# Package 'highcharter'

July 26, 2020

Type Package

Version 0.8.2

Title A Wrapper for the 'Highcharts' Library

Description A wrapper for the 'Highcharts' library including shortcut functions to plot R objects. 'Highcharts' <http://www.highcharts.com/> is a charting library offering numerous chart types with a simple configuration syntax.

URL <http://jkunst.com/highcharter>,

<https://github.com/jbkunst/highcharter>

BugReports <https://github.com/jbkunst/highcharter/issues>

License MIT + file LICENSE

RoxygenNote 7.1.1

Encoding UTF-8

**Depends**  $R$  ( $>= 2.10$ )

- Imports htmlwidgets, magrittr, purrr, rlist, assertthat, zoo, dplyr  $(>= 0.7.0)$ , tibble  $(>= 1.1)$ , stringr  $(>= 1.3.0)$ , broom, xts, quantmod, tidyr, htmltools, jsonlite, igraph, lubridate, yaml, rlang  $(>= 0.1.1)$ , rjson
- Suggests knitr, rmarkdown, survival, ggplot2, httr, viridisLite, shiny, MASS, gapminder, forecast, geojsonio, testthat, covr, spelling

LazyData true

Language en-US

#### NeedsCompilation no

Author Joshua Kunst [aut, cre],

Nuno Agostinho [ctb] (hchart.survfit, densities and hc\_add\_series\_scatter), Danton Noriega [ctb] (hcaes\_), Martin John Hadley [ctb] (hc\_add\_event\_point improvement), Eduardo Flores [ctb] (First version hc\_add\_series\_df\_tidy),

Dean Kilfoyle [ctb] (First version hc\_add\_series\_boxplot), Adline Dsilva [ctb] (First version Matrix heatmap), Kamil Slowikowski [ctb] (<https://orcid.org/0000-0002-2843-6370>), Christian Minich [ctb] (hcaes mutate\_mapping improvement), Jonathan Armond [ctb] (mutate\_mapping bugfix), David Breuer [ctb] (download\_map\_data quiet parameter), Mauricio Vargas [ctb] (tests and gh-actions), Michael Yan [ctb] (Motivational example for treemap/sunburst data helper), Bart Oortwijn [ctb] (rjson option, hc\_add\_yAxis, and GH issues collaborator)

Maintainer Joshua Kunst <jbkunst@gmail.com>

Repository CRAN

Date/Publication 2020-07-26 08:50:12 UTC

# R topics documented:

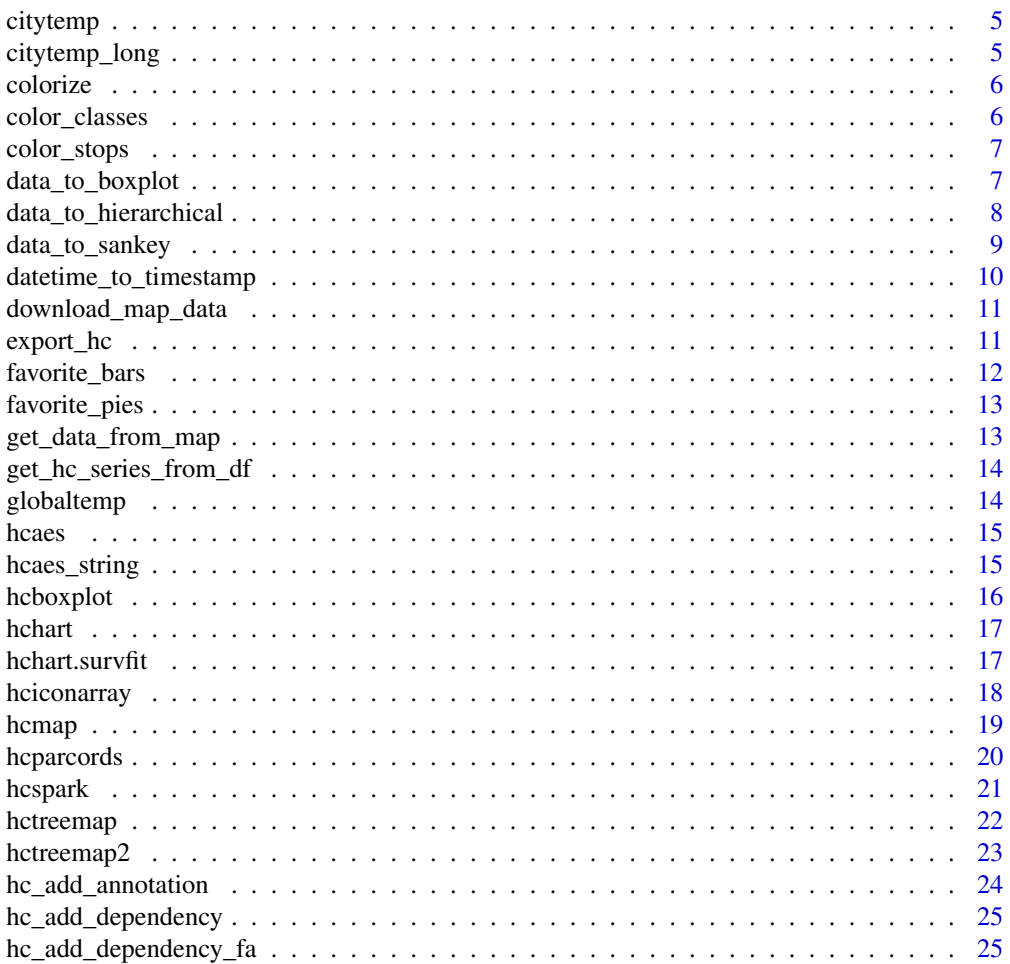

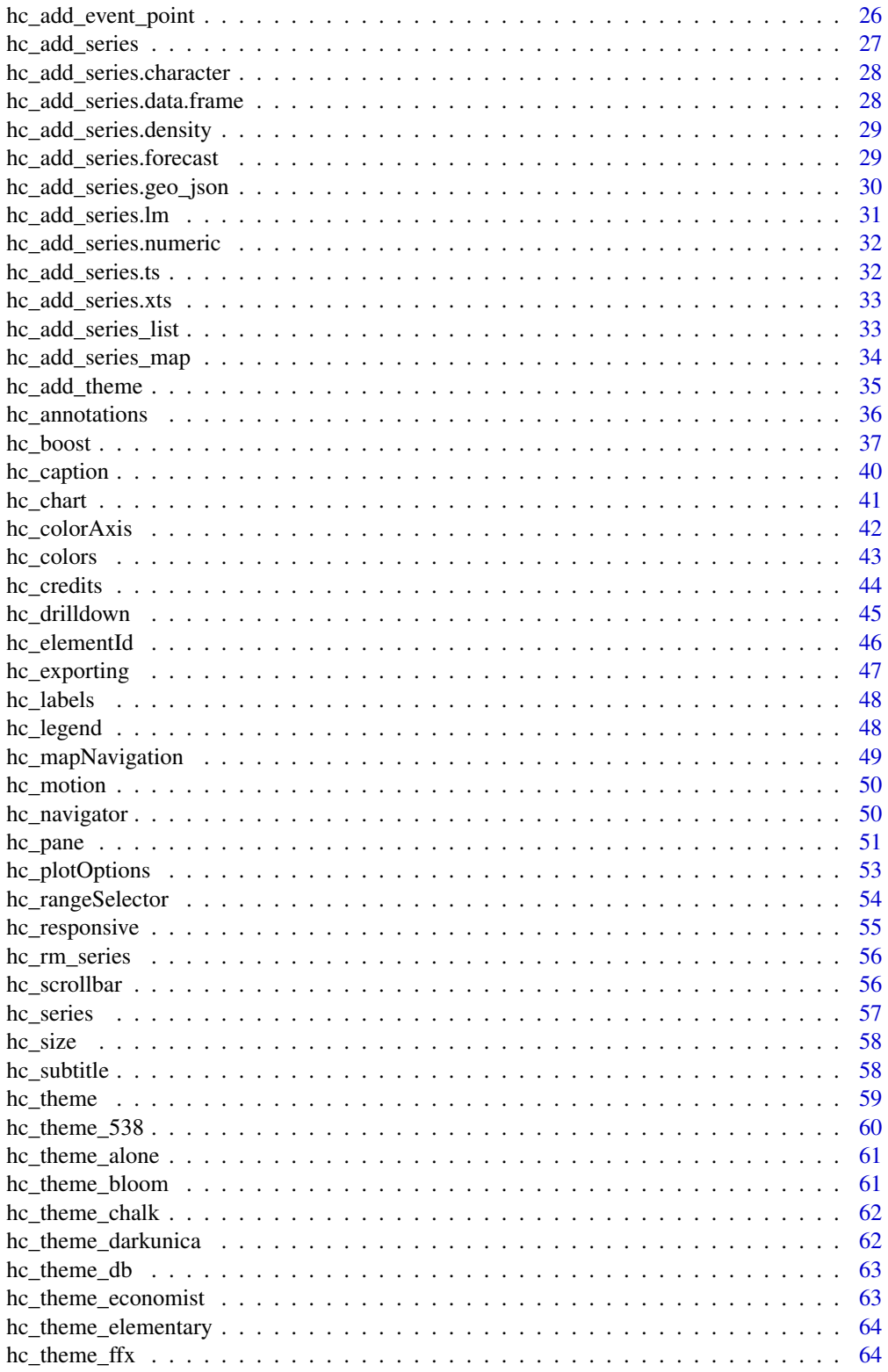

 $\overline{3}$ 

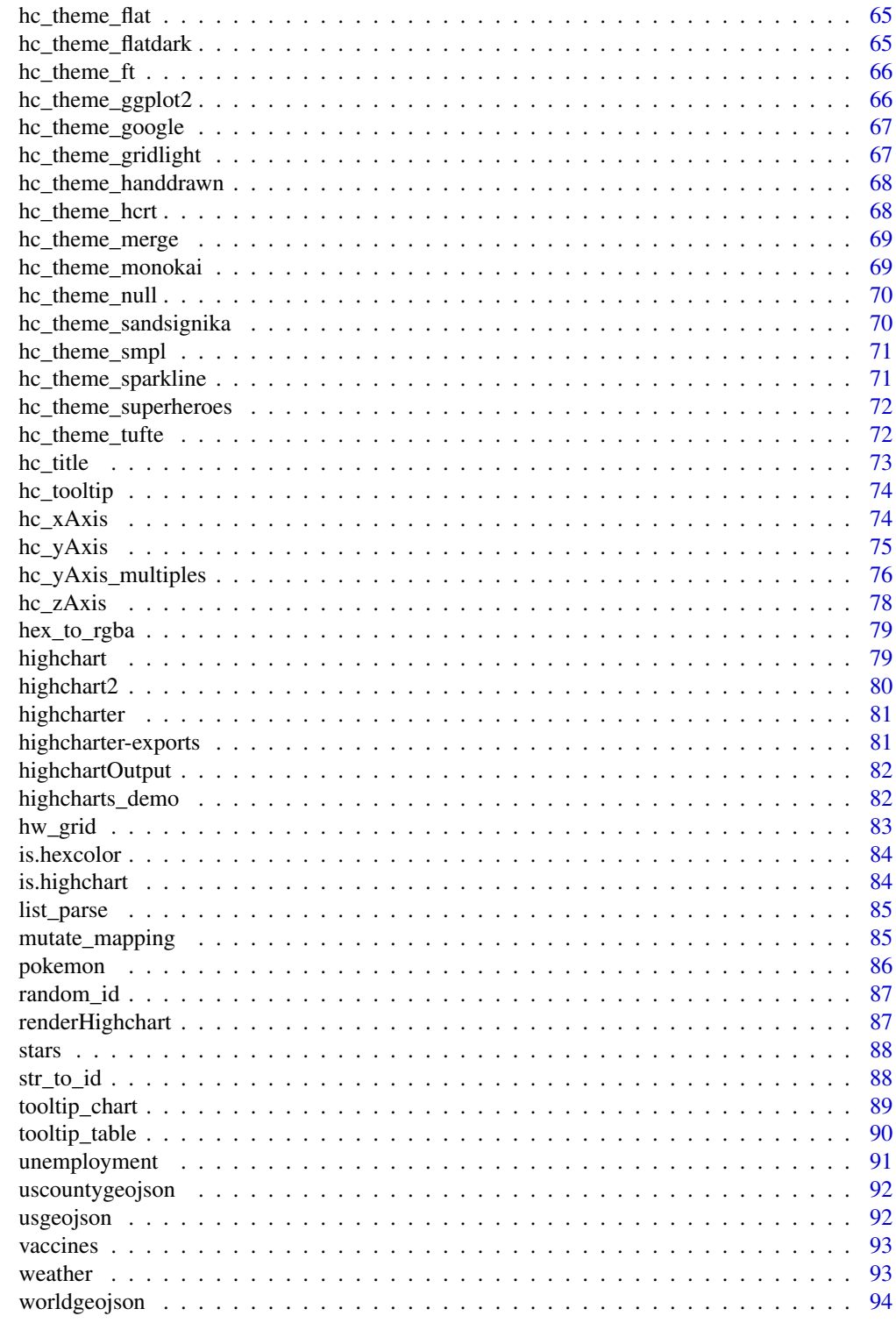

<span id="page-4-0"></span>

This data comes from the <http://www.highcharts.com/> examples.

#### Usage

citytemp

# Format

A data frame with 12 observations and 5 variables.

#### Variables

- month: The months.
- tokyo: Tokyo's temperatures.
- new\_york: New York's temperatures.
- berlin: Berlin's temperatures.
- london: London's temperatures.

citytemp\_long *City temperatures from a year in long format*

# Description

This data comes from the <http://www.highcharts.com/> examples.

#### Usage

citytemp\_long

#### Format

A data frame with 36 observations and 3 variables.

# Variables

- month: The months.
- citiy: City.
- temp: Temperatures.

<span id="page-5-0"></span>

Create vector of color from vector

# Usage

```
colorize(x, colors = c("#440154", "#21908C", "#FDE725"))
```
# Arguments

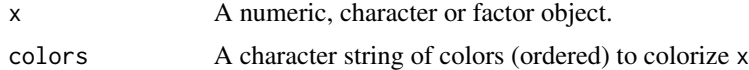

# Examples

```
colorize(runif(10))
```

```
colorize(LETTERS[rbinom(20, 5, 0.5)], c("#FF0000", "#00FFFF"))
```
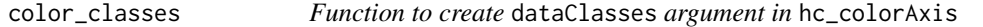

# Description

Function to create dataClasses argument in hc\_colorAxis

#### Usage

```
color_classes(breaks = NULL, colors = c("#440154", "#21908C", "#FDE725"))
```
# Arguments

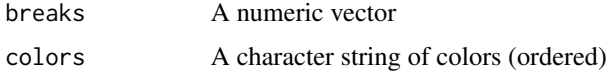

# Examples

color\_classes(c(0, 10, 20, 50))

<span id="page-6-0"></span>

Function to create stops argument in hc\_colorAxis

# Usage

```
color_stops(n = 10, colors = c("#440154", "#21908C", "#FDE725"))
```
## Arguments

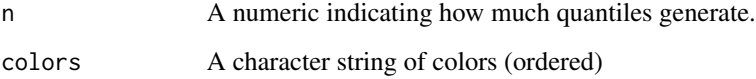

# Examples

color\_stops(5)

data\_to\_boxplot *Helper to transform data frame for boxplot highcharts format*

# Description

Helper to transform data frame for boxplot highcharts format

```
data_to_boxplot(
  data,
  variable,
  group_var = NULL,
  group_var2 = NULL,
  add_outliers = FALSE,
  ...
\mathcal{L}
```
<span id="page-7-0"></span>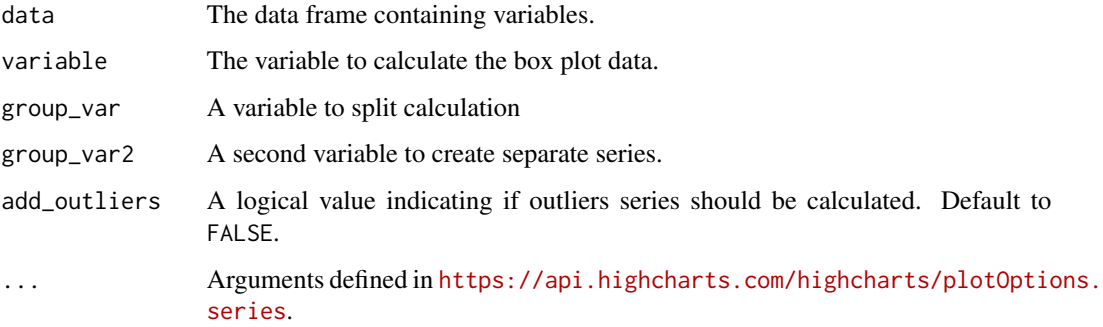

# Examples

```
data(pokemon)
```
dat <- data\_to\_boxplot(pokemon, height)

```
highchart() %>%
 hc_xAxis(type = "category") %>%
  hc_add_series_list(dat)
```
dat <- data\_to\_boxplot(pokemon, height, type\_1, name = "height in meters")

```
highchart() %>%
hc_xAxis(type = "category") %>%
hc_add_series_list(dat)
```
## Not run:

## End(Not run)

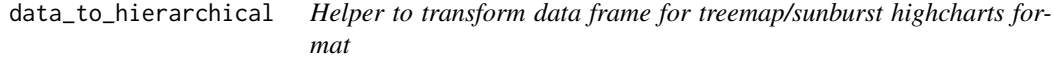

# Description

Helper to transform data frame for treemap/sunburst highcharts format

<span id="page-8-0"></span>data\_to\_sankey 9

#### Usage

```
data_to_hierarchical(
  data,
  group_vars,
 size_var,
 colors = getOption("highcharter.color_palette")
\lambda
```
# Arguments

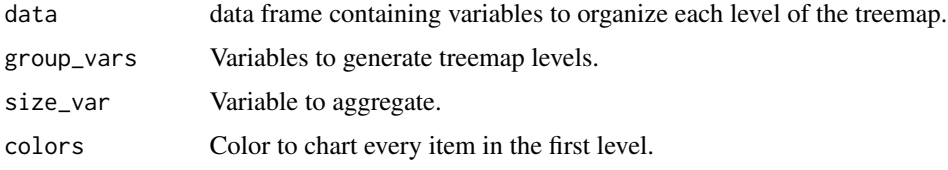

#### Examples

```
## Not run:
library(dplyr)
data(gapminder, package = "gapminder")
gapminder_2007 <- gapminder::gapminder %>%
  filter(year == max(year)) %>%
  mutate(pop_mm = round(pop/1e6))
dout <- data_to_hierarchical(gapminder_2007, c(continent, country), pop_mm)
hchart(dout, type = "sunburst")
hchart(dout, type = "treemap")
## End(Not run)
```
data\_to\_sankey *Helper to transform data frame for sankey highcharts format*

# Description

Helper to transform data frame for sankey highcharts format

#### Usage

data\_to\_sankey(data = NULL)

data A data frame

# Examples

```
## Not run:
library(dplyr)
data(diamonds, package = "ggplot2")
diamonds2 <- select(diamonds, cut, color, clarity)
data_to_sankey(diamonds2)
hchart(data_to_sankey(diamonds2), "sankey", name = "diamonds")
## End(Not run)
```
datetime\_to\_timestamp *Date to timestamps*

# Description

Turn a date time vector to timestamp format

# Usage

```
datetime_to_timestamp(dt)
```
dt\_tstp(dt)

# Arguments

dt Date or datetime vector

#### Examples

```
datetime_to_timestamp(
  as.Date(c("2015-05-08", "2015-09-12"),
    format = "%Y-%m-%d"
  )
\mathcal{L}
```
<span id="page-9-0"></span>

<span id="page-10-1"></span><span id="page-10-0"></span>download\_map\_data *Helper function to download the map data form a url*

#### Description

The urls are listed in <https://code.highcharts.com/mapdata/>.

#### Usage

```
download_map_data(url = "custom/world.js", showinfo = FALSE, quiet = FALSE)
```
#### Arguments

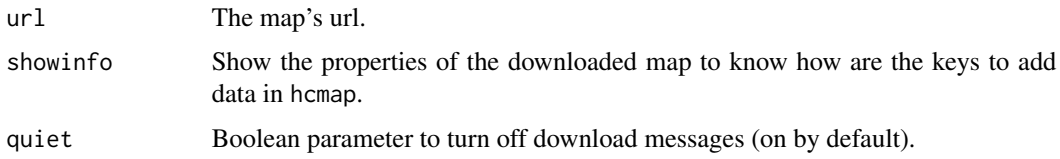

#### See Also

[hcmap](#page-18-1)

# Examples

```
## Not run:
mpdta <- download_map_data("https://code.highcharts.com/mapdata/countries/us/us-ca-all.js")
mpdta <- download_map_data("https://code.highcharts.com/mapdata/countries/us/us-ca-all.js",
  quiet = TRUE\mathcal{L}str(mpdta, 1)
## End(Not run)
```

```
export_hc Function to export js file the configuration options
```
# Description

Function to export js file the configuration options

```
export_hc(hc, filename = NULL, as = "is", name = NULL)
```
<span id="page-11-0"></span>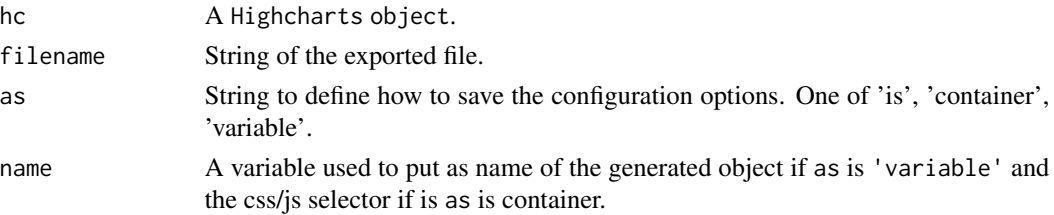

#### Examples

```
fn \leq "function(){
  console.log('Category: ' + this.category);
  alert('Category: ' + this.category);
}"
hc <- highcharts_demo() %>%
 hc_plotOptions(
   series = list(
     cursor = "pointer",
     point = list(
        events = list(
          click = JS(fn)
        )
     )
   )
 )
## Not run:
export_hc(hc, filename = "~/hc_is.js", as = "is")
export_hc(hc, filename = "~/hc_vr.js", as = "variable", name = "objectname")
export_hc(hc, filename = "~/hc_ct.js", as = "container", name = "#selectorid")
## End(Not run)
```
favorite\_bars *Marshall's Favorite Bars*

#### Description

Data from How I met Your Mother: Marshall's Favorite Bars.

# Usage

favorite\_bars

#### Format

A data frame with 5 observations and 2 variables.

# <span id="page-12-0"></span>favorite\_pies 13

# Variables

- bar: Bar's name.
- percent: In percentage of awesomeness

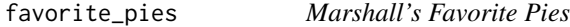

#### Description

Data from How I met Your Mother: Marshall's Favorite Pies

# Usage

favorite\_pies

#### Format

A data frame with 5 observations and 2 variables.

# Variables

- pie: Bar's name.
- percent: In percentage of tastiness

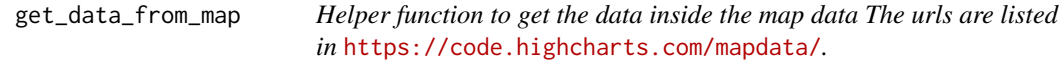

# Description

Helper function to get the data inside the map data The urls are listed in [https://code.highcharts.](https://code.highcharts.com/mapdata/) [com/mapdata/](https://code.highcharts.com/mapdata/).

# Usage

```
get_data_from_map(mapdata)
```
# Arguments

mapdata A list obtained from [download\\_map\\_data](#page-10-1).

# See Also

[download\\_map\\_data](#page-10-1)

#### Examples

```
dta <- download_map_data("https://code.highcharts.com/mapdata/countries/us/us-ca-all.js")
get_data_from_map(dta)
```
get\_hc\_series\_from\_df *Auxiliar function to get series and options from tidy frame for hchart.data.frame*

#### Description

This function is used in hchart.data.frame and hc\_add\_series\_df

# Usage

```
get_hc_series_from_df(data, type = NULL, ...)
```
# Arguments

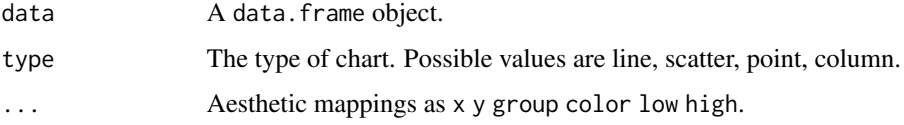

# Examples

highcharter:::get\_hc\_series\_from\_df(iris, type = "point", x = Sepal.Width)

globaltemp *globaltemp*

# Description

Temperature information by years.

#### Usage

globaltemp

#### Format

A data frame with 1992 observations and 4 variables.

<span id="page-13-0"></span>

#### <span id="page-14-0"></span>hcaes and the contract of the contract of the contract of the contract of the contract of the contract of the contract of the contract of the contract of the contract of the contract of the contract of the contract of the

# Variables

- date: Date.
- lower: Minimum temperature.
- median: Median temperature.
- upper: Maximum temperature.

#### Source

<http://www.climate-lab-book.ac.uk/2016/spiralling-global-temperatures/>

hcaes *Define aesthetic mappings. Similar in spirit to* ggplot2::aes

#### Description

Define aesthetic mappings. Similar in spirit to ggplot2::aes

#### Usage

 $hcaes(x, y, ...)$ 

#### Arguments

x, y, ... List of name value pairs giving aesthetics to map to variables. The names for x and y aesthetics are typically omitted because they are so common; all other aesthetics must be named.

# Examples

 $hcaes(x = xval, color = colorvar, group = grav)$ 

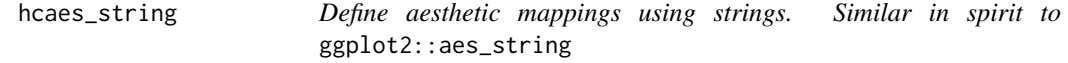

# Description

Define aesthetic mappings using strings. Similar in spirit to ggplot2::aes\_string

#### Usage

hcaes\_string(x, y, ...)  $hcaes_{(x, y, \ldots)}$ 

<span id="page-15-0"></span>x, y, ... List of name value pairs giving aesthetics to map to variables. The names for x and y aesthetics are typically omitted because they are so common; all other aesthetics must be named.

#### Examples

```
hchart(mtcars, "point", hcaes_string("hp", "mpg", group = "cyl"))
hcaes_string(x = "xval", color = "colorvar", group = "grvar")
```
hcboxplot *Shortcut to make a boxplot*

# Description

Shortcut to make a boxplot

#### Usage

```
hcboxplot(x = NULL, var = NULL, var2 = NULL, outline = TRUE, ...)
```
#### Arguments

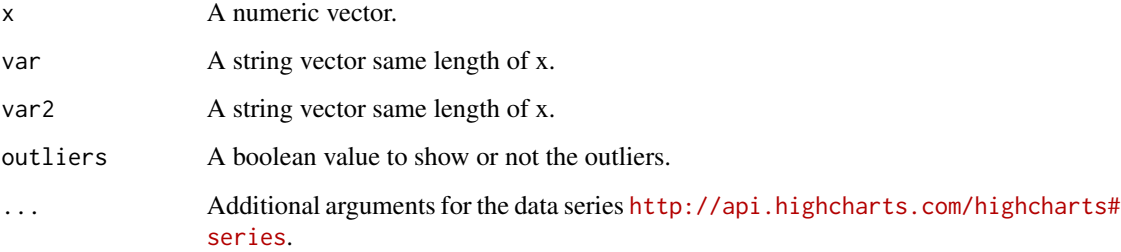

#### Examples

```
## Not run:
 hcboxplot(x = iris$Sepal.Length, var = iris$Species, color = "red")
## End(Not run)
```
<span id="page-16-0"></span>

hchart uses highchart to draw a particular plot for an object of a particular class in a single command. This defines the S3 generic that other classes and packages can extend.

#### Usage

hchart(object, ...)

# Arguments

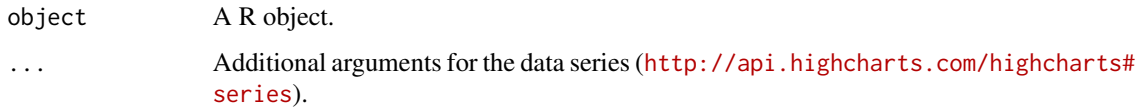

# Details

Run methods(hchart) to see what objects are supported.

hchart.survfit *Plot survival curves using Highcharts*

# Description

Plot survival curves using Highcharts

```
## S3 method for class 'survfit'
hchart(
 object,
  ...,
  fun = NULL,
  markTimes = TRUE,
  symbol = "plus",
  markerColor = "black",
  ranges = FALSE,
  rangesOpacity = 0.3\mathcal{E}
```
<span id="page-17-0"></span>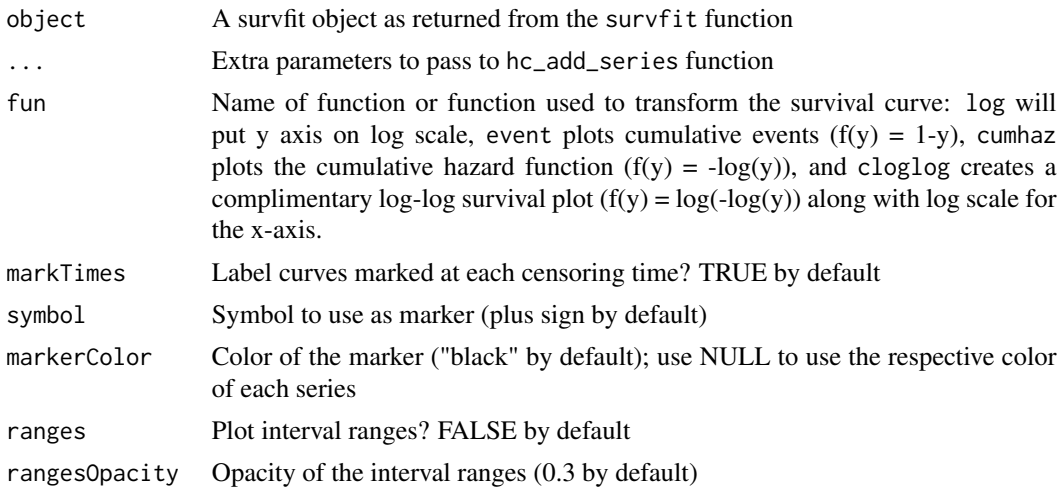

#### Value

Highcharts object to plot survival curves

#### Examples

```
# Plot Kaplan-Meier curves
require("survival")
leukemia.surv <- survfit(Surv(time, status) \sim x, data = aml)
hchart(leukemia.surv)
# Plot the cumulative hazard function
lsurv2 <- survfit(Surv(time, status) ~ x, aml, type = "fleming")
hchart(lsurv2, fun = "cumhaz")
# Plot the fit of a Cox proportional hazards regression model
fit \le coxph(Surv(futime, fustat) \sim age, data = ovarian)
ovarian.surv <- survfit(fit, newdata = data.frame(age = 60))
hchart(ovarian.surv, ranges = TRUE)
```
hciconarray *Shortcut to make icon arrays charts*

# Description

Shortcut to make icon arrays charts

```
hciconarray(labels, counts, rows = NULL, icons = NULL, size = 4, ...)
```
#### <span id="page-18-0"></span>hcmap the contract of the contract of the contract of the contract of the contract of the contract of the contract of the contract of the contract of the contract of the contract of the contract of the contract of the cont

#### Arguments

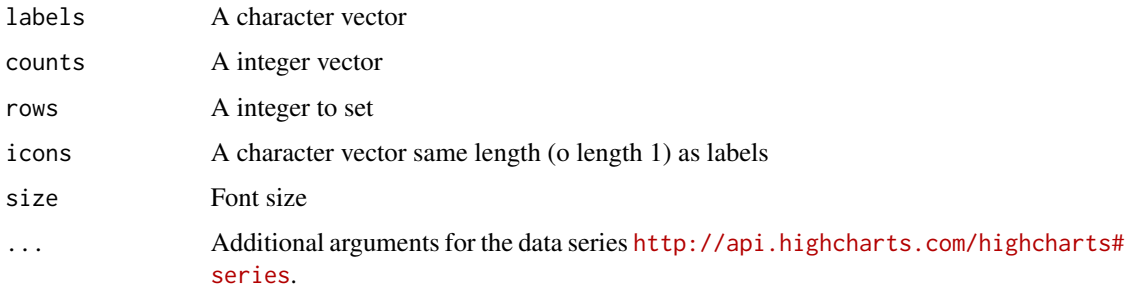

#### Examples

hciconarray(c("nice", "good"), c(10, 20)) hciconarray(c("nice", "good"),  $c(10, 20)$ , size = 10) hciconarray(c("nice", "good"), c(100, 200), icons = "child") hciconarray(c("car", "truck", "plane"), c(75, 30, 20), icons = c("car", "truck", "plane")) %>% hc\_add\_theme( hc\_theme\_merge( hc\_theme\_flatdark(), hc\_theme\_null(chart = list(backgroundColor = "#34495e")) )  $\mathcal{L}$ 

<span id="page-18-1"></span>hcmap *Shortcut for create map from* [https://code.highcharts.com/](https://code.highcharts.com/mapdata/) [mapdata/](https://code.highcharts.com/mapdata/) *collection.*

# Description

Shortcut for create map from <https://code.highcharts.com/mapdata/> collection.

```
hcmap(
 map = "custom/world",
  download_map_data = getOption("highcharter.download_map_data"),
 data = NULL,value = NULL,
  joinBy = NULL,
  ...
\mathcal{L}
```
<span id="page-19-0"></span>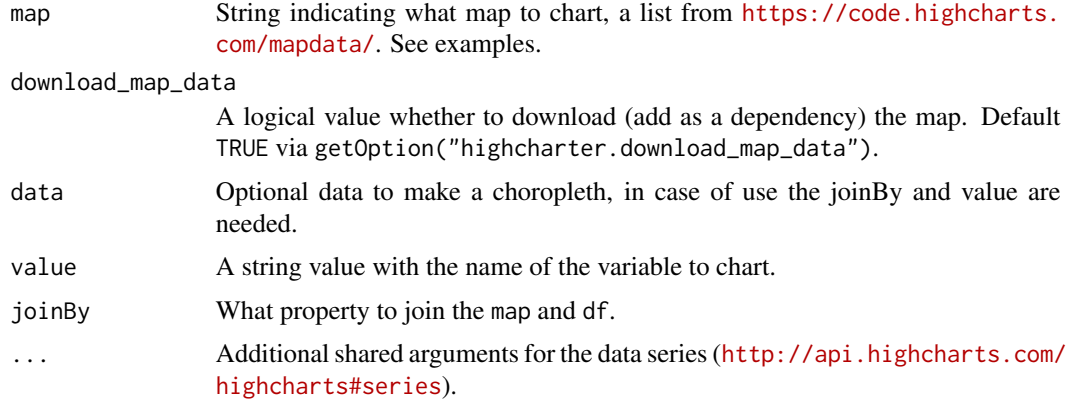

# Examples

```
hcmap(nullColor = "#DADADA")
hcmap(nullColor = "#DADADA", download_map_data = FALSE)
require(dplyr)
data("USArrests", package = "datasets")
USArrests <- mutate(USArrests, "woe-name" = rownames(USArrests))
hcmap(
  map = "countries/us/us-all", data = USArrests,
  joinBy = "woe-name", value = "UrbanPop", name = "Urban Population"
\lambda# download_map_data = FALSE
hcmap(
  map = "countries/us/us-all", data = USArrests,
  joinBy = "woe-name", value = "UrbanPop", name = "Urban Population",
  download_map_data = FALSE
\mathcal{L}
```
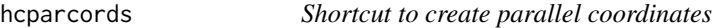

# Description

Shortcut to create parallel coordinates

#### Usage

hcparcords(df, ...)

#### <span id="page-20-0"></span>hcspark 21

# Arguments

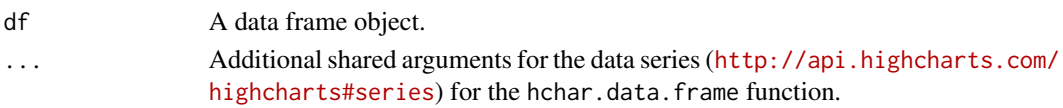

# Examples

```
require(viridisLite)
n < -15hcparcords(head(mtcars, n), color = hex_to_rgba(magma(n), 0.5))
require(dplyr)
data(iris)
set.seed(123)
iris <- sample_n(iris, 60)
hcparcords(iris, color = colorize(iris$Species))
```
# hcspark *Shortcut to make spkarlines*

# Description

Shortcut to make spkarlines

# Usage

 $hcspark(x = NULL, type = NULL, ...)$ 

# Arguments

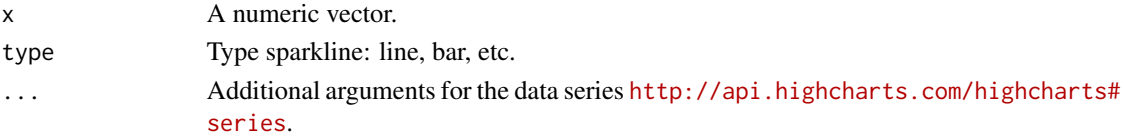

# Examples

```
set.seed(123)
x <- cumsum(rnorm(10))
hcspark(x)
hcspark(x, "columnn")
hcspark(c(1, 4, 5), "pie")
hcspark(x, type = "area")
```
<span id="page-21-0"></span>

This function helps to create highcharts treemaps from treemap objects from the package treemap. NOTE: This function is deprecated. Please use hctreemap2 instead.

#### Usage

hctreemap(tm, ...)

#### Arguments

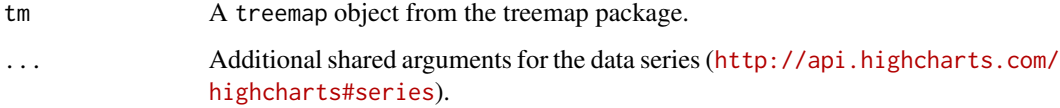

# Examples

```
## Not run:
library("treemap")
library("viridis")
data(GNI2014)
head(GNI2014)
tm <- treemap(GNI2014,
 index = c("continent", "iso3"),
  vSize = "population", vColor = "GNI",
  type = "comp", palette = rev(viridis(6)),
  draw = FALSE
)
hctreemap(tm, allowDrillToNode = TRUE, layoutAlgorithm = "squarified") %>%
  hc_title(text = "Gross National Income World Data") %>%
  hc_tooltip(pointFormat = "<b>{point.name}</b>:<br>
                             Pop: {point.value:,.0f}<br>
                             GNI: {point.valuecolor:,.0f}")
```
## End(Not run)

<span id="page-22-0"></span>

This function helps create highcharts treemaps from data frames.

#### Usage

```
hctreemap2(data, group_vars, size_var, color_var = NULL, ...)
```
#### Arguments

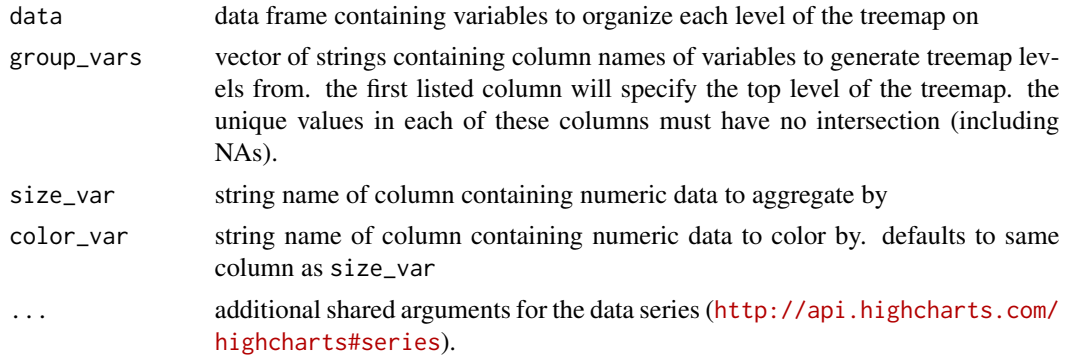

#### Value

highchart plot object

# Examples

#### ## Not run:

```
library(tidyverse)
library(highcharter)
library(RColorBrewer)
tibble(
  index1 = sample(LETTERS[1:5], 500, replace = T),index2 = sample(LETTERS[6:10], 500, replace = T),index3 = sample(LETTERS[11:15], 500, replace = T),value = rpois(500, 5),
  color_value = rpois(500, 5)) %>%
  hctreemap2(
   group_vars = c("index1", "index2", "index3"),
   size_var = "value",
   color_var = "color_value",
```

```
layoutAlgorithm = "squarified",
  levelIsConstant = FALSE,
 levels = list(
   list(level = 1, dataLabels = list(enabeled = TRUE)),list(level = 2, dataLabels = list(enabled = FALSE)),
    list(level = 3, dataLabels = list(enabled = FALSE))
 )
) %>%
hc_colorAxis(
 minColor = brewer.pal(7, "Greens")[1],
 maxColor = brewer.pal(7, "Greens")[7]
) %>%
hc_tooltip(pointFormat = "<b>{point.name}</b>:<br>
           Value: {point.value:,.0f}<br>
           Color Value: {point.colorValue:,.0f}")
```

```
## End(Not run)
```
hc\_add\_annotation *Helper to add annotations from data frame or list*

# Description

Helper to add annotations from data frame or list

#### Usage

```
hc_add_annotation(hc, ...)
```

```
hc_add_annotations(hc, x)
```
#### Arguments

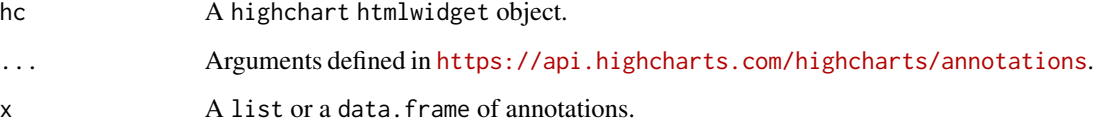

#### Details

The x elements must have xValue and yValue elements

<span id="page-24-0"></span>hc\_add\_dependency *Add modules or plugin dependencies to highcharts objects*

#### Description

Add modules or plugin dependencies to highcharts objects

#### Usage

```
hc_add_dependency(hc, name = "plugins/annotations.js")
```
#### Arguments

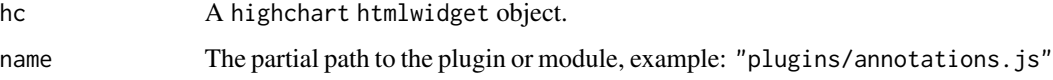

#### Details

See vignette("modules")

#### Examples

```
data(mpg, package = "ggplot2")
hchart(mpg, "point", hcaes(displ, hwy),
  regression = TRUE,
  regressionSettings = list(type = "polynomial", order = 5, hideInLegend = TRUE)
) %>%
  hc_add_dependency("plugins/highcharts-regression.js")
hchart(mpg, "point", hcaes(displ, hwy, group = drv), regression = TRUE) %>%
  hc_colors(c("#d35400", "#2980b9", "#2ecc71")) %>%
  hc_add_dependency("plugins/highcharts-regression.js")
```
hc\_add\_dependency\_fa *Helpers functions to get FontAwesome icons code*

#### Description

Helpers functions to get FontAwesome icons code

#### <span id="page-25-0"></span>Usage

```
hc_add_dependency_fa(hc)
```

```
fa_icon(iconname = "circle")
```

```
fa_icon_mark(iconname = "circle")
```
#### Arguments

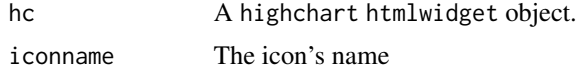

#### Examples

```
dcars \leq data.frame(x = runif(10), y = runif(10))
dtrck \leq data.frame(x = rexp(10), y = rexp(10))
highchart() %>%
 hc_chart(zoomType = "xy") %>%
 hc_tooltip(
   useHTML = TRUE,
   pointFormat = paste0(
      "<span style=\"color:{series.color};\">{series.options.icon}</span>",
      "{series.name}: <b>[{point.x}, {point.y}]</b><br/>
   \lambda) %>%
 hc_add_series(dcars, "scatter",
   marker = list(symbol = fa_icon_mark("car")),
   icon = fa_icon("car"), name = "car"
 ) %>%
 hc_add_series(dtrck, "scatter",
   marker = list(symbol = fa_icon_mark("plane")),
   icon = fa_icon("plane"), name = "plane"
 ) %>%
 hc_add_dependency_fa()
fa_icon("car")
fa_icon_mark("car")
fa\_icon\_mark(iconname = c("car", "plane", "car"))
```
hc\_add\_event\_point *Helpers to use highcharter as input in shiny apps*

#### Description

When you use highcharter in a shiny app, for example renderHighcharter('my\_chart'), you can access to the actions of the user using and then use the hc\_add\_event\_point via the my\_chart input (input\$my\_chart). That's a way you can use a chart as an input.

# <span id="page-26-0"></span>hc\_add\_series 27

#### Usage

```
hc_add_event_point(hc, series = "series", event = "click")
```

```
hc_add_event_series(hc, series = "series", event = "click")
```
# Arguments

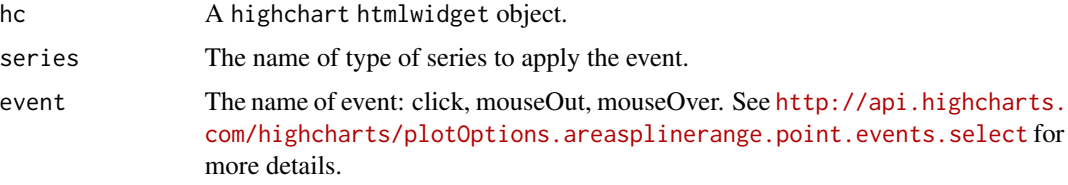

# Note

Event details are accessible from hc\_name\_EventType, i.e. if a highchart is rendered against output\$my\_hc and and we wanted the coordinates of the user-clicked point we would use input\$my\_hc\_click

hc\_add\_series *Adding data to highchart objects*

# Description

Adding data to highchart objects

#### Usage

```
hc_add_series(hc, data = NULL, ...)
```
#### Arguments

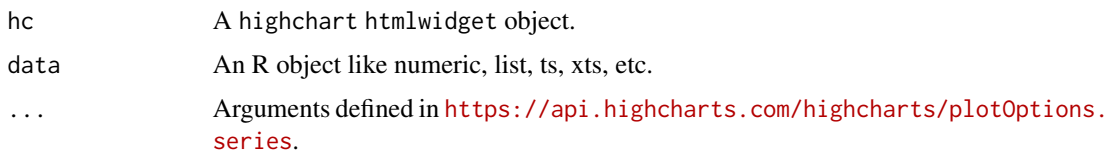

# Examples

```
highchart() %>%
 hc\_add\_series(data = abs(rnorm(5)), type = "columnn") %>%
 hc_add_series(data = purrr::map(0:4, function(x) list(x, x)), type = "scatter", color = "blue")
```

```
hc_add_series.character
```
*hc\_add\_series for character and factor objects*

# Description

hc\_add\_series for character and factor objects

#### Usage

```
## S3 method for class 'character'
hc_add_series(hc, data, ...)
```
## S3 method for class 'factor' hc\_add\_series(hc, data, ...)

#### Arguments

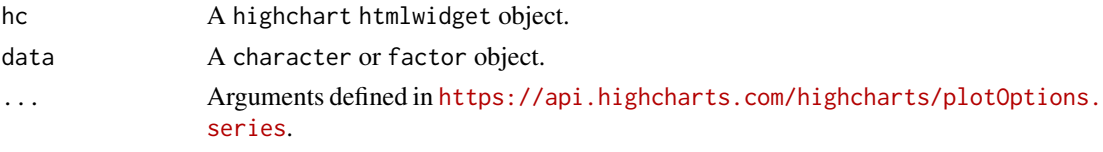

hc\_add\_series.data.frame

*hc\_add\_series for data frames objects*

#### Description

hc\_add\_series for data frames objects

# Usage

```
## S3 method for class 'data.frame'
hc_add_series(hc, data, type = NULL, mapping = hcaes(), fast = FALSE, ...)
```
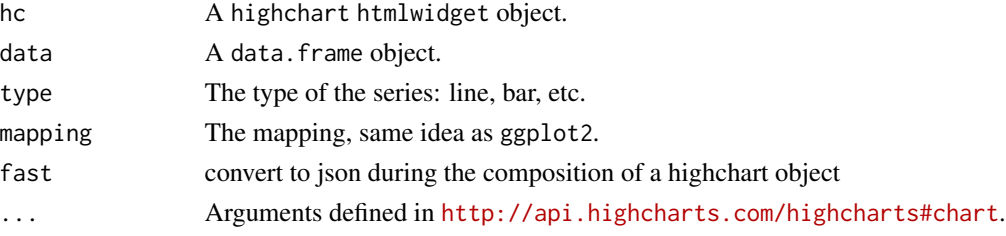

<span id="page-28-0"></span>hc\_add\_series.density *hc\_add\_series for density objects*

# Description

hc\_add\_series for density objects

# Usage

```
## S3 method for class 'density'
hc_add_series(hc, data, ...)
```
# Arguments

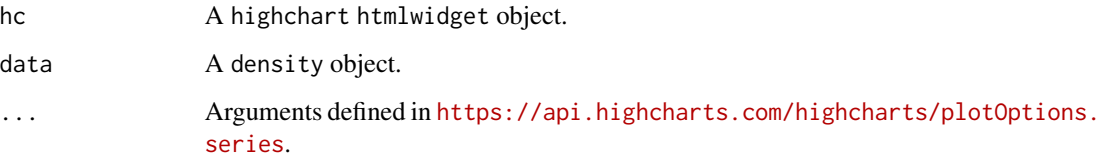

hc\_add\_series.forecast

*hc\_add\_series for forecast objects*

# Description

hc\_add\_series for forecast objects

```
## S3 method for class 'forecast'
hc_add_series(
 hc,
  data,
  addOriginal = FALSE,
 addLevels = TRUE,
 fillOpacity = 0.1,
 name = NULL,...
\mathcal{L}
```
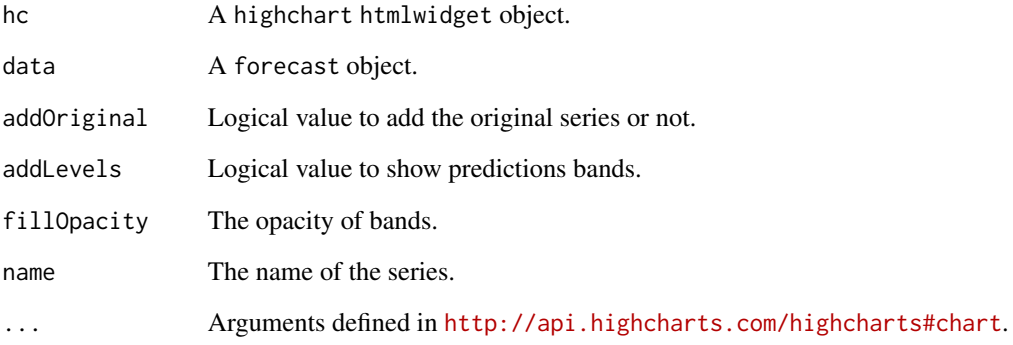

hc\_add\_series.geo\_json

*hc\_add\_series for geo\_json & geo\_list objects*

# Description

hc\_add\_series for geo\_json & geo\_list objects

# Usage

```
## S3 method for class 'geo_json'
hc_add_series(hc, data, type = NULL, ...)
## S3 method for class 'geo_list'
```
hc\_add\_series(hc, data, type = NULL, ...)

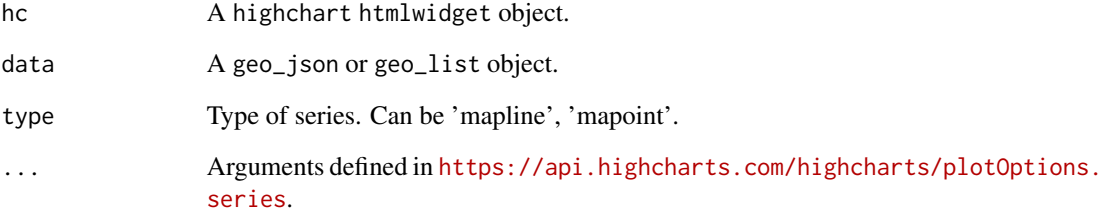

<span id="page-29-0"></span>

<span id="page-30-0"></span>hc\_add\_series for lm and loess objects

#### Usage

```
## S3 method for class 'lm'
hc_add_series(
 hc,
 data,
 type = "line",
 color = "#5F83EE",
 fillOpacity = 0.1,
  ...
\mathcal{L}## S3 method for class 'loess'
hc_add_series(
 hc,
 data,
 type = "line",
 color = "#5F83EE",
 fillOpacity = 0.1,
  ...
)
```
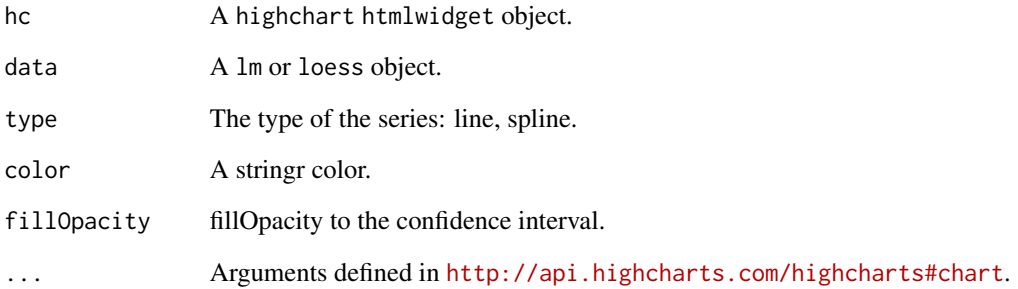

<span id="page-31-0"></span>hc\_add\_series.numeric hc\_add\_series *for numeric objects*

# Description

hc\_add\_series for numeric objects

#### Usage

```
## S3 method for class 'numeric'
hc_add_series(hc, data, ...)
```
# Arguments

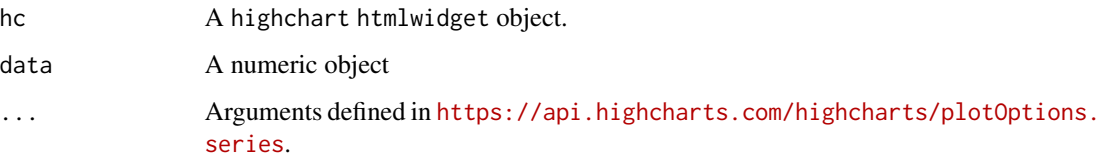

hc\_add\_series.ts *hc\_add\_series for time series objects*

# Description

hc\_add\_series for time series objects

# Usage

```
## S3 method for class 'ts'
hc_add_series(hc, data, ...)
```
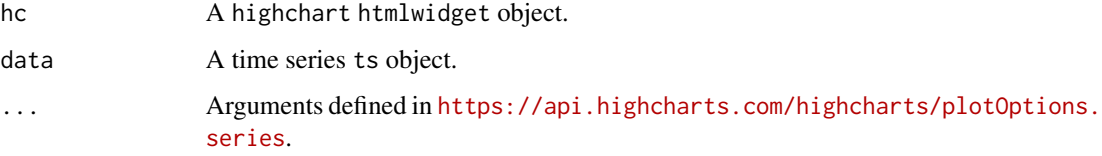

<span id="page-32-0"></span>hc\_add\_series for xts objects

#### Usage

```
## S3 method for class 'xts'
hc_add_series(hc, data, ...)
## S3 method for class 'ohlc'
hc_add_series(hc, data, type = "candlestick", ...)
```
# Arguments

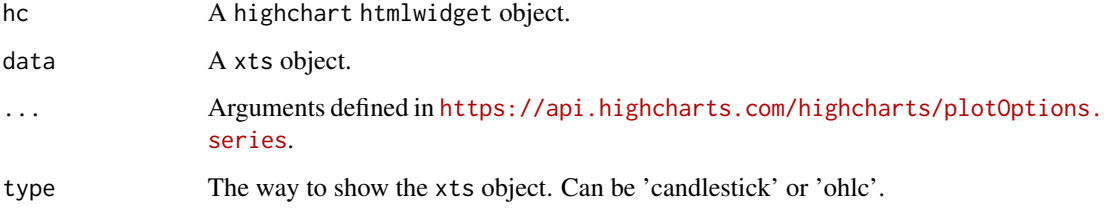

hc\_add\_series\_list *Shortcut for data series from a list of data series*

# Description

Shortcut for data series from a list of data series

#### Usage

hc\_add\_series\_list(hc, x)

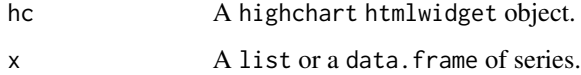

# Examples

```
ds <- lapply(seq(5), function(x) {
  list(data = cumsum(rnorm(100, 2, 5)), name = x)
})
highchart() %>%
  hc_plotOptions(series = list(marker = list(enabled = FALSE))) %>%
  hc_add_series_list(ds)
```
hc\_add\_series\_map *Add a map series*

# Description

Add a map series

#### Usage

hc\_add\_series\_map(hc, map, df, value, joinBy, ...)

# Arguments

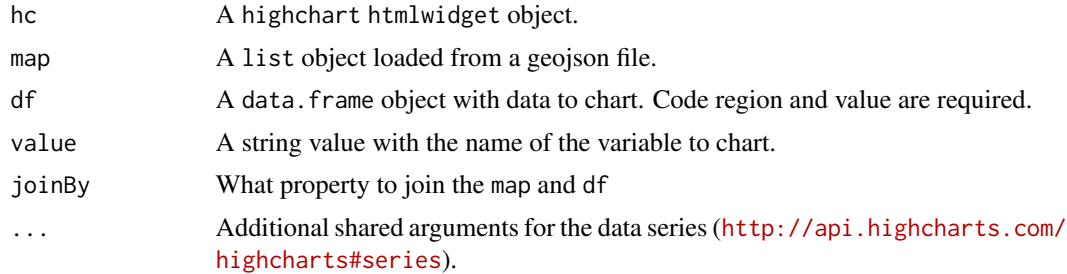

# Details

This function force the highchart object to be map type.

# Examples

```
library("dplyr")
data("USArrests", package = "datasets")
data("usgeojson")
USArrests <- mutate(USArrests, state = rownames(USArrests))
highchart() %>%
 hc_title(text = "Violent Crime Rates by US State") %>%
```
<span id="page-33-0"></span>

```
hc_subtitle(text = "Source: USArrests data") %>%
 hc_add_series_map(usgeojson, USArrests,
   name = "Murder arrests (per 100,000)",
   value = "Murder", joinBy = c("woename", "state"),
   dataLabels = list(
     enabled = TRUE,
     format = "{point.properties.postalcode}"
   )
 ) %>%
 hc_colorAxis(stops = color_stops()) %>%
 hc_legend(valueDecimals = 0, valueSuffix = "%") %>%
 hc_mapNavigation(enabled = TRUE)
## Not run:
data(worldgeojson, package = "highcharter")
data("GNI2014", package = "treemap")
highchart(type = "map") %>%
 hc_add_series_map(map = worldgeojson, df = GNI2014, value = "GNI", joinBy = "iso3") %>%
 hc_colorAxis(stops = color_stops()) %>%
 hc_tooltip(
   useHTML = TRUE, headerFormat = "",
  pointFormat = "this is {point.name} and have {point.population} people with gni of {point.GNI}"
 )
## End(Not run)
```
hc\_add\_theme *Add themes to a highchart object*

#### Description

Add highcharts themes to a highchart object.

#### Usage

```
hc_add_theme(hc, hc_thm)
```
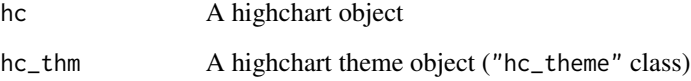

# Examples

```
highchart() %>%
  hc_add_series(
   data = c(7.0, 6.9, 9.5, 14.5, 18.2, 21.5, 25.2,
      26.5, 23.3, 18.3, 13.9, 9.6
    ),
    type = "column"
  ) %>%
  hc_add_theme(hc_theme_sandsignika())
```
hc\_annotations *Annotations options for highcharter objects*

# Description

A basic type of an annotation. It allows to add custom labels or shapes. The items can be tied to points, axis coordinates or chart pixel coordinates.

#### Usage

hc\_annotations(hc, ...)

#### Arguments

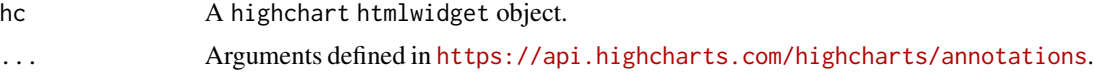

# Examples

```
# Ex 1
highchart() %>%
 hc_add_series(
  data = c(29.9, 71.5, 106.4, 129.2, 144.0, 176.0, 135.6, 148.5, 216.4, 194.1, 95.6, 54.4)
  ) %>%
  hc_xAxis(
    tickInterval = 0.5,
    gridLineWidth = 1
  ) %>%
  hc_annotations(
    list(
      labels =
        list(
          list(
            point = list(x = 3, y = 129.2, xAxis = \theta, yAxis = \theta),
            text = "x: {x}<br/> />y: {y}"
```
<span id="page-35-0"></span>
```
),
          list(
            point = list(x = 9, y = 194.1, xAxis = 0, yAxis = 0),
            text = "x: {x}<br/> />y: {y}"
            ),
          list(
            point = list(x = 5, y = 100, xAxis = 0),
            text = "x: \{x\} <br/>br/>y: \{point.plotY\} px"
            ),
          list(
            point = list(x = 0, y = 0),
            text = "x: {point.plotX} px<br/>>br/>y: {point.plotY} px"
            )
          )
      )
    )
# Ex 2
df <- data.frame(
  x = 1:10,
  y = 1:10\lambdahighchart() %>%
  hc\_add\_series(data = df, hcases(x = x, y = y), type = "area") %>%
  hc_annotations(
    list(
      labels = list(
        list(point = list(x = 5, y = 5, xAxis = 0, yAxis = 0), text = "Middle"),
        list(point = list(x = 1, y = 1, xAxis = 0, yAxis = 0), text = "Start")
      )
   )
  \mathcal{L}
```
hc\_boost *Boost options for highcharter objects*

# Description

Boost options for highcharter objects

## Usage

hc\_boost(hc, ...)

# Arguments

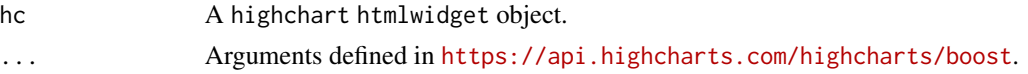

```
# Ex 1
options(highcharter.rjson = FALSE)
n <- 50000
x \le -\sin(4 \times 2 \times \pi) \times \text{seq}(n)/n) + \text{rnorm}(n)/10x \le round(x, 3)
plot(x)
hc1 <- highchart() %>%
 hc_chart(zoomType = "x") %>%
 hc_add_series(data = x) %>%
  hc_title(text = "No boost") %>%
 hc_boost(
    enabled = FALSE # Default
  )
hc1
# Boost is a stripped-down renderer-in-a-module for Highcharts. It bypasses
# some of the standard Highcharts features (such as animation), and focuses
# on pushing as many points as possible as quickly as possible.
hc2 \leftarrow highchart() %>%
  hc_chart(zoomType = "x") %>%
  hc_add_series(data = x) %>%
  hc_title(text = "With boost") %>%
  hc_boost(enabled = TRUE)
hc2
# # Ex 2
# library(MASS)
#
# n < - 20000#
# sigma <- matrix(c(10,3,3,2),2,2)
# sigma
#
# mvr <- round(mvrnorm(n, rep(c(0, 0)), sigma), 2)
#
# vx <- ceiling(1+abs(max(mvr[, 1])))
# vy <- ceiling(1+abs(max(mvr[, 2])))
#
# # unnamed list
# ds <- list_parse2(as.data.frame(mvr))
#
```
#### hc\_boost 39

```
# highchart() %>%
# hc_chart(zoomType = "xy") %>%
# hc_xAxis(min = -vx, max = vx) %>%
# hc_yAxis(min = -vy, max = vy) %>%
# hc_add_series(
# data = ds, #list
# type = "scatter",
# name = "A lot of points!",
# color = 'rgba(0, 0, 0, 0.1)',# marker = list(radius = 2)
# ) %>%
# hc_boost(
# enabled = TRUE
# )
#
# dat <- as.data.frame(mvr)
# names(dat) <- c("x", "y")
#
# highchart() %>%
# hc_chart(zoomType = "xy") %>%
# hc_xAxis(min = -vx, max = vx) %>%
# hc_yAxis(min = -vy, max = vy) %>%
# hc_add_series(
# data = dat,
# type = "scatter",
# hcaes(x, y),
# name = "A lot of points!",
# color = 'rgba(0,0,0,0.1)',
# marker = list(radius = 2)
# ) %>%
# hc_boost(enabled = TRUE)
#
# # Ex3
# N <- 1000000
# n < -5# s < - seq(n)# s < - s/(max(s) + min(s))# s < - round(s, 2)
#
# series <- s %>%
# purrr::map(\sim stats::arima.sim(round(N/n), model = list(ar = .x)) + .x \star n \star 20) %>%
# purrr::map(as.vector) %>%
# purrr::map(round, 2) %>%
# purrr::map(~ list(data = .x))
#
# highchart() %>%
# hc_add_series_list(series) %>%
# hc_chart(zoomType = "x") %>%
# hc_boost(enabled = TRUE)
```
The chart's caption, which will render below the chart and will be part of exported charts. The caption can be updated after chart initialization through the Chart.update or Chart.caption.update methods.

## Usage

hc\_caption(hc, ...)

#### Arguments

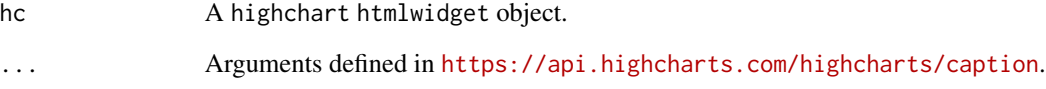

```
highchart() %>%
 hc_title(text= "Chart with a caption") %>%
 hc_subtitle(text= "This is the subtitle") %>%
 hc_xAxis(categories = c("Apples", "Pears", "Banana", "Orange")) %>%
 hc_add_series(
   data = c(1, 4, 3, 5),
   type = "column",
   name = "Fruits"
 ) %>%
 hc_caption(
    text = "<b>The caption renders in the bottom, and is part of the exported
   chart.</b> <br />>><em>Lorem ipsum dolor sit amet, consectetur adipiscing elit,
    sed do eiusmod tempor incididunt ut labore et dolore magna aliqua. Ut enim
    ad minim veniam, quis nostrud exercitation ullamco laboris nisi ut aliquip
   ex ea commodo consequat. Duis aute irure dolor in reprehenderit in voluptate
   velit esse cillum dolore eu fugiat nulla pariatur. Excepteur sint occaecat
   cupidatat non proident, sunt in culpa qui officia deserunt mollit anim id est
   laborum.</em>'"
 \lambda
```
General options for the chart.

## Usage

hc\_chart(hc, ...)

#### Arguments

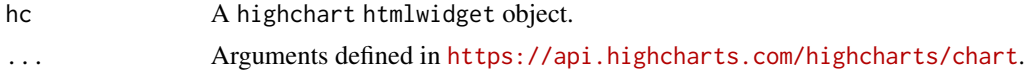

## Examples

```
hc <- highchart() %>%
  hc_xAxis(categories = month.abb) %>%
  hc_add_series(name = "Tokyo", data = sample(1:12)) %>%
  hc\_add\_series(name = "London", data = sample(1:12) + 10)
```
#### hc

```
hc %>%
  hc_chart(
   type = "column",
   options3d = list(enabled = TRUE, beta = 15, alpha = 15)
    )
hc %>%
  hc_chart(
   borderColor = "#EBBA95",
   borderRadius = 10,
   borderWidth = 2,
   backgroundColor = list(
     linearGradient = c(0, 0, 500, 500),
      stops = list(
       list(0, 'rgb(255, 255, 255)'),
```
list(1, 'rgb(200, 200, 255)')

)

)  $\lambda$ 

A color axis for series. Visually, the color axis will appear as a gradient or as separate items inside the legend, depending on whether the axis is scalar or based on data classes. For supported color formats, see the docs article about colors. A scalar color axis is represented by a gradient. The colors either range between the minColor and the maxColor, or for more fine grained control the colors can be defined in stops. Often times, the color axis needs to be adjusted to get the right color spread for the data. In addition to stops, consider using a logarithmic axis type, or setting min and max to avoid the colors being determined by outliers. When dataClasses are used, the ranges are subdivided into separate classes like categories based on their values. This can be used for ranges between two values, but also for a true category. However, when your data is categorized, it may be as convenient to add each category to a separate series. Color axis does not work with: sankey, sunburst, dependencywheel, networkgraph, wordcloud, venn, gauge and solidgauge series types. Since v7.2.0 colorAxis can also be an array of options objects. See the Axis object for programmatic access to the axis.

#### Usage

hc\_colorAxis(hc, ...)

## Arguments

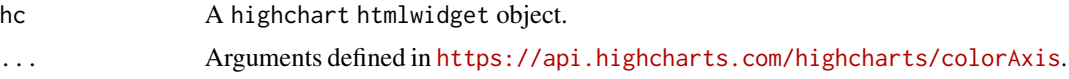

```
library(dplyr)
data(mpg, package = "ggplot2")
mpgman2 \leq- mpg %>%
 group_by(manufacturer, year) %>%
 dplyr::summarise(
   n = dplyr::n(),
   displ = mean(displ)
    )
mpgman2
hchart(
 mpgman2, "column", hcaes(x = manufacturer, y = n, group = year),
 colorKey = "displ",
 # color = c("#FCA50A", "#FCFFA4"),
```
#### hc\_colors 43

```
name = c("Year 1999", "Year 2008")
  ) %>%
  hc_{colorAxis(min = 0, max = 5)# defaults to yAxis
hchart(iris, "point", hcaes(Sepal.Length, Sepal.Width)) %>%
  hc_colorAxis(
    minColor = "red",
    maxColor = "blue"
  \mathcal{L}# Ex2
n < -5stops <- data.frame(
  q = 0:n/n,
  c = c("#440154", "#414487", "#2A788E", "#22A884", "#7AD151", "#FDE725"),stringsAsFactors = FALSE
  \lambdastops <- list_parse2(stops)
M \leftarrow \text{round}(\text{matrix}(\text{norm}(50*50), \text{ncol} = 50), 2)hchart(M) %>%
  hc_colorAxis(stops = stops)
# Ex3
# hchart(volcano) %>%
# hc_colorAxis(stops = stops, max = 200)
```
hc\_colors *Colors options for highcharter objects*

#### Description

An array containing the default colors for the chart's series. When all colors are used, new colors are pulled from the start again.

# Usage

hc\_colors(hc, colors)

## Arguments

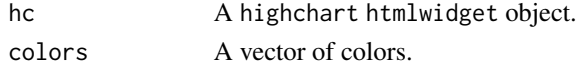

# Examples

```
library(viridisLite)
cols <- viridis(3)
cols <- substr(cols, 0, 7)
highchart() %>%
  hc_add_series(data = sample(1:12)) %>%
  hc\_add\_series(data = sample(1:12) + 10) %>%
  hc\_add\_series(data = sample(1:12) + 20) %>%
  hc_colors(cols)
```
hc\_credits *Credits options for highcharter objects*

## Description

Highchart by default puts a credits label in the lower right corner of the chart. This can be changed using these options.

#### Usage

hc\_credits(hc, ...)

## Arguments

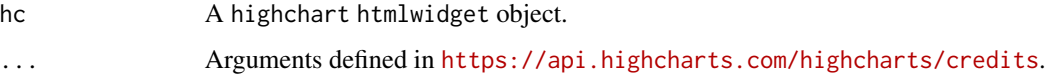

```
highchart() %>%
  hc_xAxis(categories = citytemp$month) %>%
  hc_add_series(name = "Tokyo", data = sample(1:12)) %>%
  hc_credits(
   enabled = TRUE,
   text = "htmlwidgets.org",
   href = "http://www.htmlwidgets.org/"
   )
```
Options for drill down, the concept of inspecting increasingly high resolution data through clicking on chart items like columns or pie slices. The drilldown feature requires the drilldown.js file to be loaded, found in the modules directory of the download package, or online at code.highcharts.com/modules/drilldown.js.

## Usage

hc\_drilldown(hc, ...)

#### Arguments

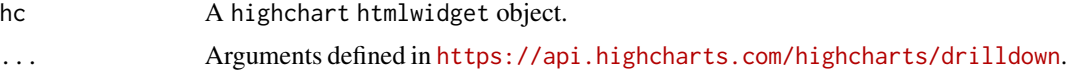

```
library(highcharter)
library(dplyr)
library(purrr)
df <- tibble(
  name = c("Animals", "Fruits"),
  y = c(5, 2),
  drilldown = tolower(name)
\overline{)}df
hc <- highchart() %>%
  hc_title(text = "Basic drilldown") %>%
  hc_xAxis(type = "category") %>%
  hc_legend(enabled = FALSE) %>%
  hc_plotOptions(
    series = list(
      boderWidth = 0,
      dataLabels = list(enabled = TRUE)
    )
  ) %>%
  hc_add_series(
    data = df,
    type = "column",
    hcaes(name = name, y = y),
    name = "Things",
    colorByPoint = TRUE
```

```
)
dfan <- data.frame(
 name = c("Cats", "Dogs", "Cows", "Sheep", "Pigs"),
  value = c(4, 3, 1, 2, 1)\overline{)}dffru <- data.frame(
 name = c("Apple", "Organes"),
  value = c(4, 2)\mathcal{L}dsan <- list_parse2(dfan)
dsfru <- list_parse2(dffru)
hc <- hc %>%
 hc_drilldown(
    allowPointDrilldown = TRUE,
    series = list(
      list(
        id = "animals",
        data = dsan
      ),
      list(
        id = "fruits",
        data = dsfru
      )
    )
 \lambdahc
```
hc\_elementId *Setting* elementId

# Description

Function to modify the id for the container.

# Usage

hc\_elementId(hc, id = NULL)

# hc\_exporting 47

# Arguments

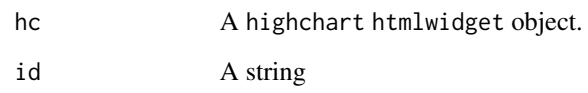

# Examples

```
hchart(rnorm(10)) %>%
  hc_elementId("newid")
```
# hc\_exporting *Exporting options for highcharter objects*

# Description

Options for the exporting module. For an overview on the matter, see the docs.

# Usage

```
hc_exporting(hc, ...)
```
# Arguments

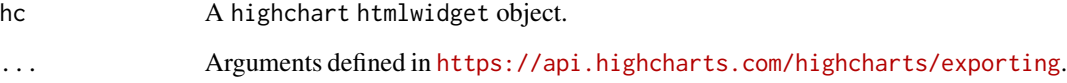

```
highchart() %>%
  hc_xAxis(categories = month.abb) %>%
  hc_add_series(name = "Tokyo", data = sample(1:12)) %>%
  hc_exporting(
   enabled = TRUE, # always enabled
   filename = "custom-file-name"
   )
```
HTML labels that can be positioned anywhere in the chart area. This option is deprecated since v7.1.2. Instead, use annotations that support labels.

#### Usage

hc\_labels(hc, ...)

## Arguments

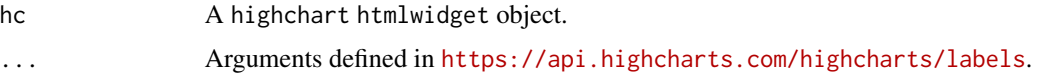

## Examples

```
highchart() %>%
  hc_add_series(data = sample(1:12)) %>%
  hc_labels(
    items = list(
      list(
        html = "<p>Some <b>important</b>>>b>text</p>",
        style = list(
          left = "150%",
          top = "150%"
        )
      )
   )
  \mathcal{L}
```
hc\_legend *Legend options for highcharter objects*

## Description

The legend is a box containing a symbol and name for each series item or point item in the chart. Each series (or points in case of pie charts) is represented by a symbol and its name in the legend. It is possible to override the symbol creator function and create custom legend symbols.

# hc\_mapNavigation 49

## Usage

hc\_legend(hc, ...)

## Arguments

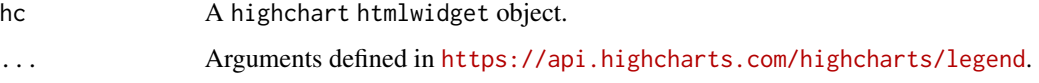

# Details

A Highmaps legend by default contains one legend item per series, but if a colorAxis is defined, the axis will be displayed in the legend. Either as a gradient, or as multiple legend items for dataClasses.

# Examples

```
highchart() %>%
  hc_xAxis(categories = month.abb) %>%
  hc_add_series(name = "Tokyo", data = sample(1:12)) %>%
  hc_add_series(name = "London", data = sample(1:12) + 10) %>%
  hc\_add\_series(name = "Other City", data = sample(1:12) + 20) %hc_legend(
   align = "left,
   verticalAlign = "top",
   layout = "vertical",
   x = 0,
   y = 100\lambda
```
hc\_mapNavigation *Mapnavigation options for highcharter objects*

## Description

Mapnavigation options for highcharter objects

#### Usage

hc\_mapNavigation(hc, ...)

#### Arguments

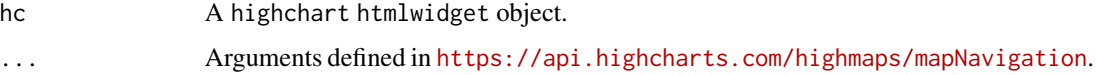

# Examples

```
hcmap(download_map_data = FALSE) %>%
 hc_mapNavigation(
   enabled = TRUE,
   enableMouseWheelZoom = TRUE,
   enableDoubleClickZoom = TRUE
 )
```
hc\_motion *Setting Motion options to highcharts objects*

# Description

The Motion Highcharts Plugin adds an interactive HTML5 player to any Highcharts chart (Highcharts, Highmaps and Highstock).

#### Usage

 $hc_motion(hc, enabled = TRUE, startIndex = 0, ...)$ 

### Arguments

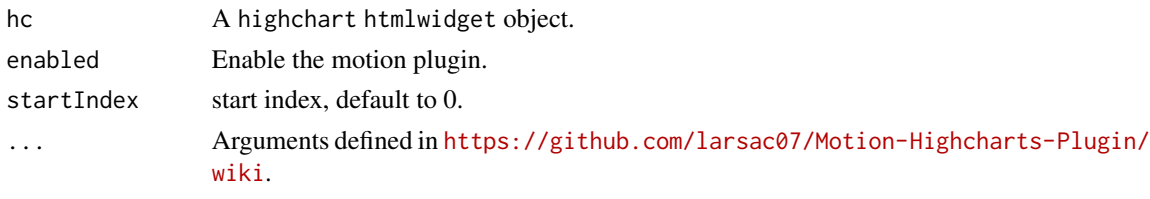

hc\_navigator *Navigator options for highcharter objects*

#### Description

The navigator is a small series below the main series, displaying a view of the entire data set. It provides tools to zoom in and out on parts of the data as well as panning across the dataset.

# Usage

hc\_navigator(hc, ...)

## Arguments

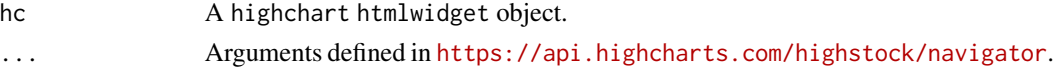

#### hc\_pane 51

# Examples

```
highchart(type = "stock") %>%
  hc_add_series(AirPassengers) %>%
  hc_rangeSelector(selected = 4) %>%
  hc_navigator(
   outlineColor = "gray",
   outlineWidth = 2,
   series = list(
      color = "red",
     lineWidth = 2,
      type = "areaspline", # you can change the type
      fillColor = "rgba(255, 0, 0, 0.2)"
   ),
   handles = list(
     backgroundColor = "yellow",
      borderColor = "red"
   )
  \mathcal{L}
```
hc\_pane *Pane options for highcharter objects*

## Description

The pane serves as a container for axes and backgrounds for circular gauges and polar charts.

#### Usage

hc\_pane(hc, ...)

#### Arguments

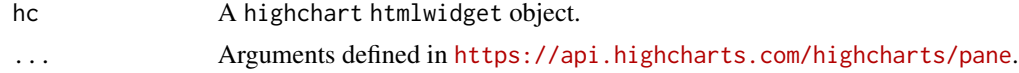

```
highchart() %>%
  hc_chart(
  type = "gauge",plotBackgroundColor = NULL,
  plotBackgroundImage = NULL,
  plotBorderWidth = 0,
  plotShadow = FALSE
  ) %>%
  hc_title(
```

```
text = "Speedometer"
) %>%
hc_pane(
 startAngle = -150,
 endAngle = 150,
 background = list(list(
   backgroundColor = list(
     linearGradient = list(x1 = 0, y1 = 0, x2 = 0, y2 = 1),
     stops = list(
       list(0, "#FFF"),
       list(1, "#333")
     )
    ),
    borderWidth = 0,
    outerRadius = "109%"
  ), list(
    backgroundColor = list(
     linearGradient = list( x1 = 0, y1 = 0, x2 = 0, y2 = 1),
     stops = list(
       list(0, "#333"),
       list(1, "#FFF")
     \lambda),
    borderWidth = 1,
   outerRadius = "107%"
 ), list(
    # default background
 ), list(
   backgroundColor = "#DDD",
   borderWidth = 0,outerRadius = "105%",
    innerRadius = "103%"
 ))
) %>%
hc_add_series(
 data = list(80), name = "speed", tooltip = list(valueSuffix = " km/h")
) %>%
hc_yAxis(
 min = 0,
 max = 200,
 minorTickInterval = "auto",
 minorTickWidth = 1,
  minorTickLength = 10,
  minorTickPosition = "inside",
  minorTickColor = "#666",
  tickPixelInterval = 30,
  tickWidth = 2,
  tickPosition = "inside",
  tickLength = 10,
```
# hc\_plotOptions 53

```
tickColor = "#666",labels = list(
  step = 2,
  rotation = "auto"
),
title = list(
  text = "km/h"
),
plotBands = list(
  list(from = 0, to = 120, color = "#55BF3B"),
  list(from = 120, to = 160, color = "#DDDF0D"),list(from = 160, to = 200, color = "#DF5353"))
```
hc\_plotOptions *Plotoptions options for highcharter objects*

#### Description

)

The plotOptions is a wrapper object for config objects for each series type. The config objects for each series can also be overridden for each series item as given in the series array. Configuration options for the series are given in three levels. Options for all series in a chart are given in the plotOptions.series object. Then options for all series of a specific type are given in the plotOptions of that type, for example plotOptions.line. Next, options for one single series are given in the series array.

#### Usage

```
hc_plotOptions(hc, ...)
```
#### Arguments

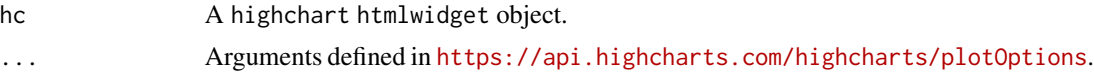

```
highchart() %>%
 hc_add_series(
  data = c(29.9, 71.5, 106.4, 129.2, 144.0, 176.0, 135.6, 148.5, 216.4, 194.1, 95.6, 54.4)
  ) %>%
  hc_plotOptions(
```

```
line = list(
  color = "blue",
  marker = list(
    fillColor = "white",
    lineWidth = 2,
    lineColor = NULL
    )
  )
\overline{)}
```
hc\_rangeSelector *Rangeselector options for highcharter objects*

# Description

The range selector is a tool for selecting ranges to display within the chart. It provides buttons to select preconfigured ranges in the chart, like 1 day, 1 week, 1 month etc. It also provides input boxes where min and max dates can be manually input.

## Usage

hc\_rangeSelector(hc, ...)

## Arguments

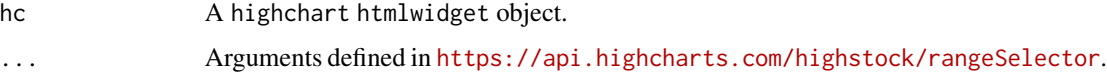

```
hc <- highchart(type = "stock") %>%
  hc_add_series(AirPassengers)
hc
hc %>%
  hc_rangeSelector(enabled = FALSE)
hc %>%
  hc_rangeSelector(
   verticalAlign = "bottom",
   selected = 4
   )
```
Allows setting a set of rules to apply for different screen or chart sizes. Each rule specifies additional chart options.

## Usage

hc\_responsive(hc, ...)

### Arguments

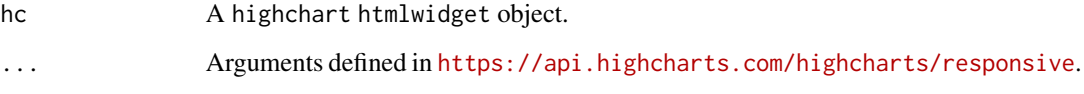

```
leg_500_opts <- list(enabled = FALSE)
leg_900_opts <- list(align = "right", verticalAlign = "middle", layout = "vertical")
```

```
# change the with of the container/windows to see the effect
highchart() %>%
  hc_add_series(data = cumsum(rnorm(100))) %>%
  hc_responsive(
   rules = list(
      # remove legend if there is no much space
      list(
        condition = list(maxWidth = 500),
        chartOptions = list(legend = leg_500_opts)
      ),
      # put legend on the right when there is much space
      list(
        condition = list(minWidth = 900),
        chartOptions = list(legend = leg_900_opts)
      )
   )
  \mathcal{L}
```
Removing series to highchart objects

## Usage

hc\_rm\_series(hc, names = NULL)

#### Arguments

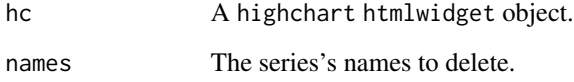

hc\_scrollbar *Scrollbar options for highcharter objects*

# Description

The scrollbar is a means of panning over the X axis of a stock chart. Scrollbars can also be applied to other types of axes. Another approach to scrollable charts is the chart.scrollablePlotArea option that is especially suitable for simpler cartesian charts on mobile. In styled mode, all the presentational options for the scrollbar are replaced by the classes .highcharts-scrollbar-thumb, .highchartsscrollbar-arrow, .highcharts-scrollbar-button, .highcharts-scrollbar-rifles and .highcharts-scrollbartrack.

#### Usage

hc\_scrollbar(hc, ...)

#### Arguments

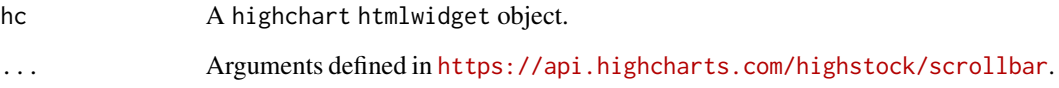

#### hc\_series 57

# Examples

```
highchart(type = "stock") %>%
 hc_add_series(AirPassengers) %>%
 hc_rangeSelector(selected = 4) %>%
 hc_scrollbar(
   barBackgroundColor = "gray",
   barBorderRadius = 7,
   barBorderWidth = 0,
   buttonBackgroundColor = "gray",
   buttonBorderWidth = 0,
   buttonArrowColor = "yellow",
   buttonBorderRadius = 7,
   rifleColor = "yellow",
   trackBackgroundColor = "white",
   trackBorderWidth = 1,
   trackBorderColor = "silver",
    trackBorderRadius = 7
 \lambda
```
hc\_series *Series options for highcharter objects*

# Description

Series options for specific data and the data itself. In TypeScript you have to cast the series options to specific series types, to get all possible options for a series.

## Usage

hc\_series(hc, ...)

# Arguments

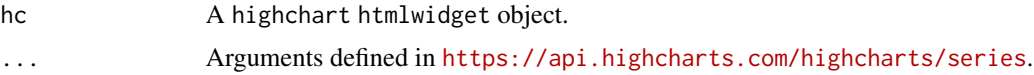

```
highchart() %>%
 hc_series(
   list(
     name = "Tokyo",
     data = c(7.0, 6.9, 9.5, 14.5, 18.4, 21.5, 25.2, 26.5, 23.3, 18.3, 13.9, 9.6)
   ),
   list(
     name = "London",
```

```
data = c(3.9, 4.2, 5.7, 8.5, 11.9, 15.2, 17.0, 16.6, 14.2, 10.3, 6.6, 4.8)
  )
\mathcal{L}
```
# hc\_size *Changing the size of a* highchart *object*

# Description

Changing the size of a highchart object

## Usage

hc\_size(hc, width = NULL, height = NULL)

## Arguments

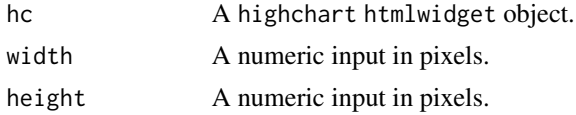

# Examples

hc <- hchart(ts(rnorm(100)), showInLegend = FALSE)

hc\_size(hc, 200, 200)

hc\_subtitle *Subtitle options for highcharter objects*

#### Description

The chart's subtitle. This can be used both to display a subtitle below the main title, and to display random text anywhere in the chart. The subtitle can be updated after chart initialization through the Chart.setTitle method.

# Usage

hc\_subtitle(hc, ...)

# Arguments

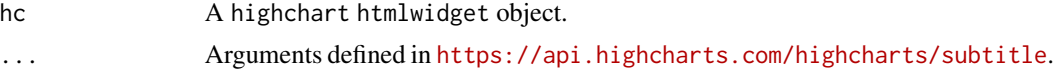

#### hc\_theme 59

## Examples

```
highchart() %>%
  hc_add_series(
   data = c(7.0, 6.9, 9.5, 14.5, 18.2, 21.5, 25.2, 26.5, 23.3, 18.3, 13.9, 9.6),
    type = "column"
  ) %>%
  hc_subtitle(
   text = "And this is a subtitle with more information",
   align = "left",
   style = list(color = "#2b908f", fontWeight = "bold")
  )
```
# hc\_theme *Creating highcharter themes*

#### Description

Highcharts is very flexible so you can modify every element of the chart. There are some exiting themes so you can apply style to charts with few lines of code.

## Usage

hc\_theme(...)

#### Arguments

... A list of named parameters.

# Details

More examples and details in [http://www.highcharts.com/docs/chart-design-and-style/](http://www.highcharts.com/docs/chart-design-and-style/themes) [themes](http://www.highcharts.com/docs/chart-design-and-style/themes).

```
hc <- highcharts_demo()
hc
thm <- hc_theme(
  colors = c("red", "green", "blue"),
  chart = list(
   backgroundColor = "#15C0DE"
  ),
  title = list(
   style = list(
```

```
color = "#333333",
      fontFamily = "Erica One"
    )
  ),
  subtitle = list(
   style = list(
     color = "#666666",fontFamily = "Shadows Into Light"
    \lambda),
  legend = list(
    itemStyle = list(
      fontFamily = "Tangerine",
      color = "black"
    ),
    itemHoverStyle = list(
      color = "gray"
    )
 )
)
hc_add_theme(hc, thm)
```
hc\_theme\_538 *Theme collection for highcharts*

#### Description

Highcharts is very flexible so you can modify every element of the chart. There are some exiting themes so you can apply style to charts with few lines of code.

## Usage

hc\_theme\_538(...)

hc\_theme\_sparkline\_vb(...)

hc\_theme\_tufte2(...)

#### Arguments

... A named parameters to modify the theme.

```
highcharts_demo() %>%
 hc_add_theme(hc_theme_538())
```
# hc\_theme\_alone 61

```
highcharts_demo() %>%
  hc_add_theme(hc_theme_sparkline_vb())
highchart() %>%
  hc_chart(type = "column") %>%
  hc_add_series(data = round(1 + abs(rnorm(12)), 2), showInLegend = FALSE) %>%
  hc_xAxis(categories = month.abb) %>%
  hc_add_theme(hc_theme_tufte2())
```
hc\_theme\_alone *Alone theme for highcharts*

# Description

Alone theme for highcharts

## Usage

hc\_theme\_alone(...)

#### Arguments

... A named parameters to modify the theme.

## Examples

```
highcharts_demo() %>%
  hc_add_theme(hc_theme_alone())
```
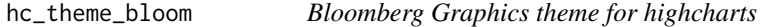

# Description

Bloomberg Graphics theme for highcharts

## Usage

hc\_theme\_bloom(...)

## Arguments

... A named parameters to modify the theme.

#### Examples

```
highcharts_demo() %>%
  hc_add_theme(hc_theme_bloom())
```
hc\_theme\_chalk *Chalk theme for highcharts*

## Description

Chalk theme for highcharts

# Usage

hc\_theme\_chalk(...)

#### Arguments

... A named parameters to modify the theme. Chalk theme for highcharts was inspired by [https://www.amcharts.com/inspi](https://www.amcharts.com/inspiration/hand-drawn/)ration/ [hand-drawn/](https://www.amcharts.com/inspiration/hand-drawn/).

# Examples

```
highcharts_demo() %>%
  hc_add_theme(hc_theme_chalk())
```
hc\_theme\_darkunica *Dark Unica theme for highcharts*

## Description

Dark Unica theme for highcharts

#### Usage

hc\_theme\_darkunica(...)

#### Arguments

# hc\_theme\_db 63

## Examples

highcharts\_demo() %>% hc\_add\_theme(hc\_theme\_darkunica())

hc\_theme\_db *Dotabuff theme for highcharts*

# Description

Dotabuff theme for highcharts

## Usage

hc\_theme\_db(...)

## Arguments

... A named parameters to modify the theme.

## Examples

highcharts\_demo() %>% hc\_add\_theme(hc\_theme\_db())

hc\_theme\_economist *Economist theme for highcharts*

#### Description

Economist theme for highcharts

## Usage

hc\_theme\_economist(...)

#### Arguments

... A named parameters to modify the theme.

```
highcharts_demo() %>%
 hc_add_theme(hc_theme_economist())
```
hc\_theme\_elementary *Elementary (OS) theme for highcharts*

## Description

Elementary (OS) theme for highcharts was based on <https://elementary.io>

## Usage

```
hc_theme_elementary(...)
```
## Arguments

... A named parameters to modify the theme.

# Examples

```
highcharts_demo() %>%
  hc_add_theme(hc_theme_elementary())
```
hc\_theme\_ffx *Firefox theme for highcharts*

# Description

Firefox theme was inspired by <https://www.mozilla.org/en-US/styleguide/>.

## Usage

hc\_theme\_ffx(...)

#### Arguments

... A named parameters to modify the theme.

```
highcharts_demo() %>%
 hc_add_theme(hc_theme_ffx())
```
Flat and flatdark theme is inspired by <https://github.com/chriskempson/base16> and [https:](https://github.com/cttobin/ggthemr#flat) [//github.com/cttobin/ggthemr#flat](https://github.com/cttobin/ggthemr#flat)

## Usage

hc\_theme\_flat(...)

#### Arguments

... A named parameters to modify the theme.

#### Examples

```
highcharts_demo() %>%
  hc_add_theme(hc_theme_flat())
```
hc\_theme\_flatdark *Flatdark theme for highcharts*

# Description

Flatdark theme for highcharts

#### Usage

```
hc_theme_flatdark(...)
```
#### Arguments

... A named parameters to modify the theme.

```
highcharts_demo() %>%
 hc_add_theme(hc_theme_flatdark())
```
Financial Times theme for highcharts

## Usage

hc\_theme\_ft(...)

## Arguments

... A named parameters to modify the theme.

# Examples

```
highcharts_demo() %>%
  hc_add_theme(hc_theme_ft())
```
hc\_theme\_ggplot2 *ggplot2 theme for highcharts*

# Description

ggplot2 theme is based on <https://ggplot2.tidyverse.org/>.

## Usage

```
hc_theme_ggplot2(...)
```
#### Arguments

... A named parameters to modify the theme.

```
highcharts_demo() %>%
 hc_add_theme(hc_theme_ggplot2())
```
hc\_theme\_google *Google theme for highcharts*

## Description

Google theme for highcharts is based on <https://books.google.com/ngrams/>.

# Usage

```
hc_theme_google(...)
```
## Arguments

... A named parameters to modify the theme.

# Examples

```
highcharts_demo() %>%
  hc_add_theme(hc_theme_google())
```
hc\_theme\_gridlight *Grid Light theme for highcharts*

# Description

Grid Light theme for highcharts

## Usage

```
hc_theme_gridlight(...)
```
#### Arguments

... A named parameters to modify the theme.

```
highcharts_demo() %>%
 hc_add_theme(hc_theme_gridlight())
```
hc\_theme\_handdrawn *Hand Drawn theme for highcharts*

## Description

Hand Drawn theme for highcharts. Inspired by <https://www.amcharts.com/inspiration/hand-drawn/>.

# Usage

```
hc_theme_handdrawn(...)
```
#### Arguments

... A named parameters to modify the theme.

# Examples

```
highcharts_demo() %>%
  hc_add_theme(hc_theme_handdrawn())
```
hc\_theme\_hcrt *Highcharter theme for highcharts*

# Description

hcrt theme is used for the documentation website.

#### Usage

```
hc_theme_hcrt(...)
```
## Arguments

... A named parameters to modify the theme.

```
highcharts_demo() %>%
 hc_add_theme(hc_theme_hcrt())
```
hc\_theme\_merge *Merge themes*

# Description

Function to combine hc\_theme objects.

### Usage

hc\_theme\_merge(...)

#### Arguments

... hc\_theme objects.

# Examples

```
thm <- hc_theme_merge(
  hc_theme_darkunica(),
 hc_theme(
    chart = list(backgroundColor = "transparent",
      divBackgroundImage = "http://cdn.wall-pix.net/albums/art-3Dview/00025095.jpg"
    ),
    title = list(
      style = list(
        color = "white",
        fontFamily = "Erica One"
      )
    )
 )
\mathcal{L}
```
hc\_theme\_monokai *Monokai theme for highcharts*

# Description

Monokai is a well know text editor theme.

#### Usage

hc\_theme\_monokai(...)

## Arguments

... A named parameters to modify the theme.

## Examples

```
highcharts_demo() %>%
  hc_add_theme(hc_theme_monokai())
```
hc\_theme\_null *Null theme for highcharts*

#### Description

For Null theme the axis are removed (visible = FALSE).

# Usage

hc\_theme\_null(...)

## Arguments

... A named parameters to modify the theme.

## Examples

highcharts\_demo() %>% hc\_add\_theme(hc\_theme\_null())

hc\_theme\_sandsignika *Sand Signika theme for highcharts*

#### Description

Sand Signika theme for highcharts

## Usage

hc\_theme\_sandsignika(...)

#### Arguments

# hc\_theme\_smpl 71

# Examples

highcharts\_demo() %>% hc\_add\_theme(hc\_theme\_sandsignika())

hc\_theme\_smpl *Simple theme for highcharts*

#### Description

Theme smpl design is inspired by [https://github.com/hrbrmstr/hrbrmisc/blob/master/R/](https://github.com/hrbrmstr/hrbrmisc/blob/master/R/themes.r) [themes.r](https://github.com/hrbrmstr/hrbrmisc/blob/master/R/themes.r) and color by <https://www.materialui.co/flatuicolors>.

## Usage

hc\_theme\_smpl(...)

# Arguments

... A named parameters to modify the theme.

#### Examples

highcharts\_demo() %>% hc\_add\_theme(hc\_theme\_smpl())

hc\_theme\_sparkline *Sparkline theme for highcharts*

# Description

Sparkline theme is based on <http://www.highcharts.com/demo/sparkline> and this post [http:](http://jkunst.com/blog/posts/2020-06-26-valuebox-and-sparklines/) [//jkunst.com/blog/posts/2020-06-26-valuebox-and-sparklines/](http://jkunst.com/blog/posts/2020-06-26-valuebox-and-sparklines/).

#### Usage

hc\_theme\_sparkline(...)

#### Arguments

# Examples

```
highcharts_demo() %>%
  hc_add_theme(hc_theme_sparkline())
```
hc\_theme\_superheroes *Superheroes theme for highcharts*

#### Description

The superheroes theme is inspired by [https://public.tableau.com/profile/ryansmith#!/](https://public.tableau.com/profile/ryansmith#!/vizhome/HeroesofNewYork/SuperheroesinNewYork) [vizhome/HeroesofNewYork/SuperheroesinNewYork](https://public.tableau.com/profile/ryansmith#!/vizhome/HeroesofNewYork/SuperheroesinNewYork)

## Usage

hc\_theme\_superheroes(...)

#### Arguments

... A named parameters to modify the theme.

## Examples

```
highcharts_demo() %>%
  hc_add_theme(hc_theme_superheroes())
```
hc\_theme\_tufte *Tufte theme for highcharts*

## Description

Tufte theme for highcharts

# Usage

```
hc_theme_tufte(...)
```
#### Arguments
#### <span id="page-72-0"></span>hc\_title 73

# Examples

```
n < -15dta <- data.frame(
 x = 1:n + \text{norm}(n),
 y = 2 * 1:n + rnorm(n)\lambdahighchart() %>%
  hc_chart(type = "scatter") %>%
  hc_add_series(data = list_parse(dta), showInLegend = FALSE) %>%
 hc_add_theme(hc_theme_tufte())
```
# hc\_title *Title options for highcharter objects*

## Description

The chart's main title.

#### Usage

hc\_title(hc, ...)

# Arguments

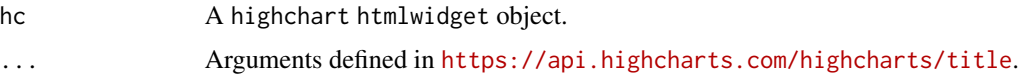

```
highchart() %>%
  hc_add_series(
    data = c(7.0, 6.9, 9.5, 14.5, 18.2, 21.5, 25.2, 26.5, 23.3, 18.3, 13.9, 9.6),
    type = "column"
    ) %>%
  hc_title(
    text = "This is a title with \langle i \rangle margin\langle i \rangle and \langle b \rangleStrong or bold text\langle b \rangle",
    margin = 20,
    align = "left",
    style = list(color = "#22A884", useHTML = TRUE)
    )
```
<span id="page-73-0"></span>

Options for the tooltip that appears when the user hovers over a series or point.

## Usage

hc\_tooltip(hc, ..., sort = FALSE, table = FALSE)

## Arguments

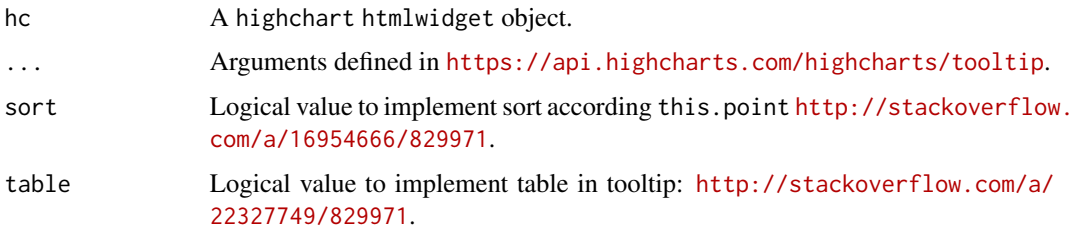

# Examples

```
highchart() %>%
 hc\_add\_series(data = sample(1:12)) %>%
 hc\_add\_series(data = sample(1:12) + 10) %hc_tooltip(
   crosshairs = TRUE,
   borderWidth = 5,
    sort = TRUE,table = TRUE
    \mathcal{L}
```
hc\_xAxis *Xaxis options for highcharter objects*

## Description

The X axis or category axis. Normally this is the horizontal axis, though if the chart is inverted this is the vertical axis. In case of multiple axes, the xAxis node is an array of configuration objects. See the Axis class for programmatic access to the axis.

#### <span id="page-74-0"></span>hc\_yAxis 75

## Usage

hc\_xAxis(hc, ...)

#### Arguments

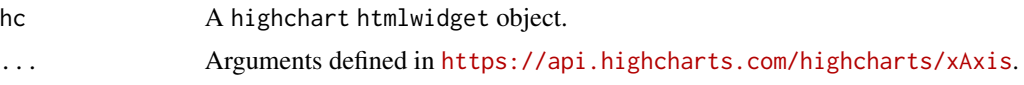

## Details

In Highmaps, the axis is hidden, but it is used behind the scenes to control features like zooming and panning. Zooming is in effect the same as setting the extremes of one of the exes.

#### Examples

```
highchart() %>%
  hc_add_series(
    data = c(7.0, 6.9, 9.5, 14.5, 18.2, 21.5, 25.2, 26.5, 23.3, 18.3, 13.9, 9.6),
    type = "spline"
   ) %>%
  hc_xAxis(
    title = list(text = "x Axis at top"),
    alternateGridColor = "#FDFFD5",
    opposite = TRUE,
   plotLines = list(
      list(
        label = list(text = "This is a plotLine"),
        color = "#FF0000",
        width = 2,
        value = 5.5)
     )
   \lambda
```
hc\_yAxis *Yaxis options for highcharter objects*

## Description

The Y axis or value axis. Normally this is the vertical axis, though if the chart is inverted this is the horizontal axis. In case of multiple axes, the yAxis node is an array of configuration objects. See the Axis object for programmatic access to the axis.

#### Usage

hc\_yAxis(hc, ...)

#### <span id="page-75-0"></span>**Arguments**

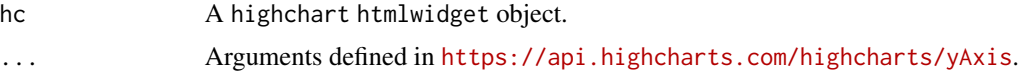

## Examples

```
highchart() %>%
 hc_add_series(
   data = c(7.0, 6.9, 9.5, 14.5, 18.2, 21.5, 25.2, 26.5, 23.3, 18.3, 13.9, 9.6),
   type = "spline"
 ) %>%
 hc_yAxis(
   title = list(text = "y Axis at right"),
   opposite = TRUE,
   alternateGridColor = "#FAFAFA",
   minorTickInterval = "auto",
   minorGridLineDashStyle = "LongDashDotDot",
   showFirstLabel = FALSE,
    showLastLabel = FALSE,
   plotBands = list(
     list(
        from = 13,to = 17,
       color = "rgba(100, 0, 0, 0.1)",label = list(text = "This is a plotBand")\lambda)
   )
```
hc\_yAxis\_multiples *Creating multiples yAxis t use with highcharts*

## Description

The Y axis or value axis. Normally this is the vertical axis, though if the chart is inverted this is the horizontal axis. Add yAxis allows to add multiple axis with a relative height between Y axis. Based upon the relative parameter the height of each Y axis is recalculated. Otherwise the parameters are as supported by Y axis.

## Usage

```
hc_yAxis_multiples(hc, ...)
create_yaxis(
  naxis = 2,
  heights = 1,
```

```
sep = 0.01,
  offset = 0,
  turnopposite = TRUE,
  ...
\mathcal{L}
```
hc\_add\_yAxis(hc, ...)

#### Arguments

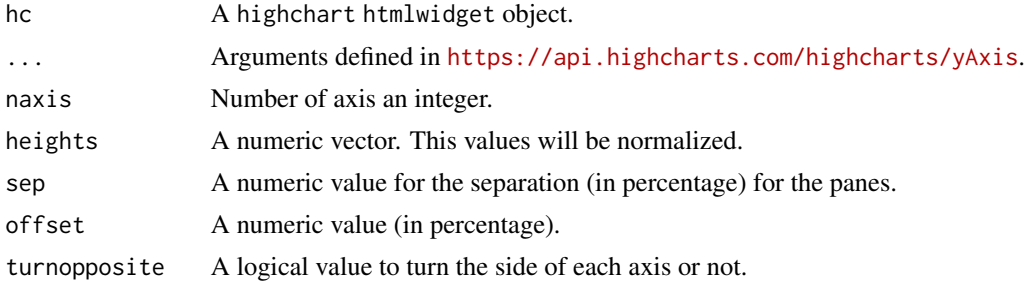

```
highchart() %>%
  hc_yAxis_multiples(create_yaxis(naxis = 2, heights = c(2, 1))) %>%
  hc\_add\_series(data = c(1, 3, 2), yAxis = 0) %>%
  hc\_add\_series(data = c(20, 40, 10), yAxis = 1)highchart() %>%
 hc_yAxis_multiples(create_yaxis(naxis = 3, lineWidth = 2, title = list(text = NULL))) %>%
  hc\_add\_series(data = c(1, 3, 2)) %>%
  hc_add_series(data = c(20, 40, 10), yAxis = 1) %>%
  hc_add_series(data = c(200, 400, 500), type = "columnn", yAxis = 2) %>%
  hc\_add\_series(data = c(500, 300, 400), type = "column", yAxis = 2)# Retrieve stock data to plot.
aapl <- quantmod::getSymbols("AAPL",
  src = "yahoo",
 from = "2020-01-01",
  auto.assign = FALSE
\lambda# Plot prices and volume with relative height.
highchart(type = "stock") %>%
 hc_title(text = "AAPLE") %>%
 hc_add_series(aapl, yAxis = 0, showInLegend = FALSE) %>%
  hc_add_yAxis(nid = 1L, title = list(text = "Prices"), relative = 2) %>%
 hc_add_series(aapl[, "AAPL.Volume"], yAxis = 1, type = "column", showInLegend = FALSE) %>%
 hc\_add\_yAxis(nid = 2L, title = list(text = "Volume"), relative = 1)
```
<span id="page-77-0"></span>

The Z axis or depth axis for 3D plots. See the Axis class for programmatic access to the axis.

## Usage

hc\_zAxis(hc, ...)

## Arguments

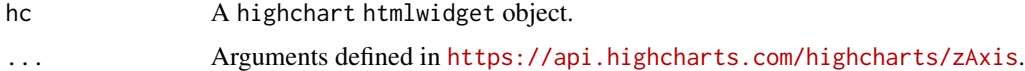

```
df <- data.frame(
 x = sample(1:5),
 y = sample(1:5),
  z = sample(1:5))
# Note the 3d requiere highchart2() due have the 3d module
highchart2() %>%
  hc\_add\_series(data = df, "scatter3d", hcaes(x = x, y = y, z = z)) %>%
  hc_chart(
    type = "scatters'd",options3d = list(
      enabled = TRUE,
      alpha = 20,
     beta = 30,
      depth = 200,
      viewDistance = 5,
      frame = list(
       bottom = list(
          size = 1,
          color = "rgba(0, 0, 0, 0.05)")
      )
   \lambda) %>%
  hc_zAxis(
   title = list(text = "Z axis is here"),
   startOnTick = FALSE,
   tickInterval = 2,
   tickLength = 4,
```

```
tickWidth = 1,
  gridLineColor = "red",
 gridLineDashStyle = "dot"
)
```
hex\_to\_rgba *Transform colors from hexadecimal format to rgba hc notation*

## Description

Transform colors from hexadecimal format to rgba hc notation

#### Usage

 $hex_to_rgba(x, alpha = 1)$ 

#### Arguments

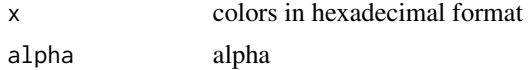

## Examples

hex\_to\_rgba(x <- c("#440154", "#21908C", "#FDE725"))

highchart *Create a Highcharts chart widget*

## Description

This function creates a Highchart chart using **htmlwidgets**. The widget can be rendered on HTML pages generated from R Markdown, Shiny, or other applications.

## Usage

```
highchart(
  hc\_opts = list(),
  theme = getOption("highcharter.theme"),
  type = "chart",width = NULL,
 height = NULL,elementId = NULL,google_fonts = getOption("highcharter.google_fonts")
\mathcal{E}
```
# <span id="page-79-0"></span>Arguments

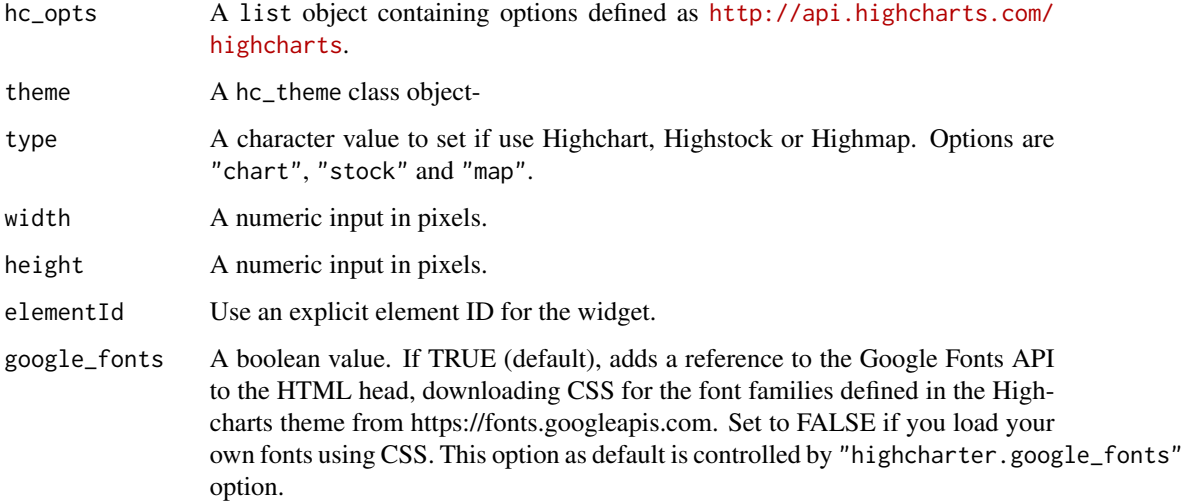

highchart2 *Create a Highcharts chart widget*

# Description

This widgets don't support options yet.

## Usage

```
highchart2(
 hc\_opts = list(),
  theme = NULL,width = NULL,
 height = NULL,elementId = NULL,debug = FALSE,
 google_fonts = getOption("highcharter.google_fonts")
)
highchartzero(
 hc\_opts = list(),
 theme = NULL,
 width = NULL,
 height = NULL,elementId = NULL\mathcal{L}
```
## <span id="page-80-0"></span>highcharter 81

## Arguments

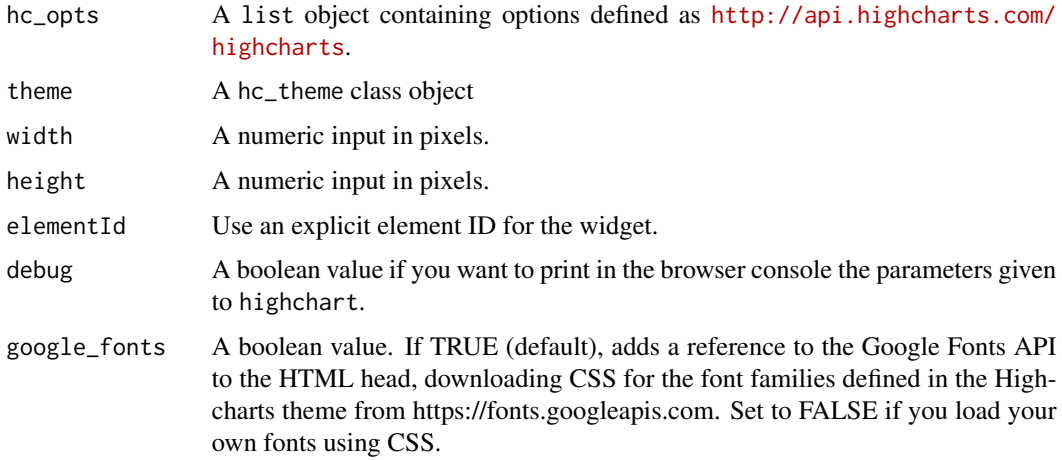

## Details

This function creates a Highchart chart using htmlwidgets. The widget can be rendered on HTML pages generated from R Markdown, Shiny, or other applications.

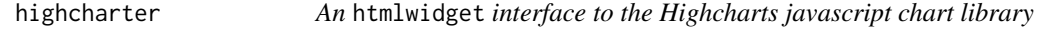

# Description

Highcharts <http://www.highcharts.com/> is a mature javascript charting library. Highcharts provide a various type of charts, from scatters to heatmaps or treemaps.

#### Author(s)

Joshua Kunst (@jbkunst)

highcharter-exports *highcharter exported operators and S3 methods*

## Description

The following functions are imported and then re-exported from the highcharter package to avoid listing the magrittr as Depends of highcharter.

<span id="page-81-0"></span>

Widget output function for use in Shiny

## Usage

```
highchartOutput(outputId, width = "100%", height = "400px")
```

```
highchartOutput2(outputId, width = "100%", height = "400px")
```
## Arguments

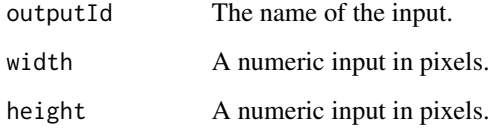

highcharts\_demo *Chart a demo for testing themes*

# Description

Chart a demo for testing themes

# Usage

```
highcharts_demo()
```
# Examples

highcharts\_demo()

<span id="page-82-0"></span>

Lays out highchart widgets into a "grid", similar to grid.arrange from gridExtra.

## Usage

```
hw_grid(
  ...,
  ncol = NULL,rowheight = NULL,
  add_htmlgrid_css = TRUE,
  browsable = TRUE
)
```
# Arguments

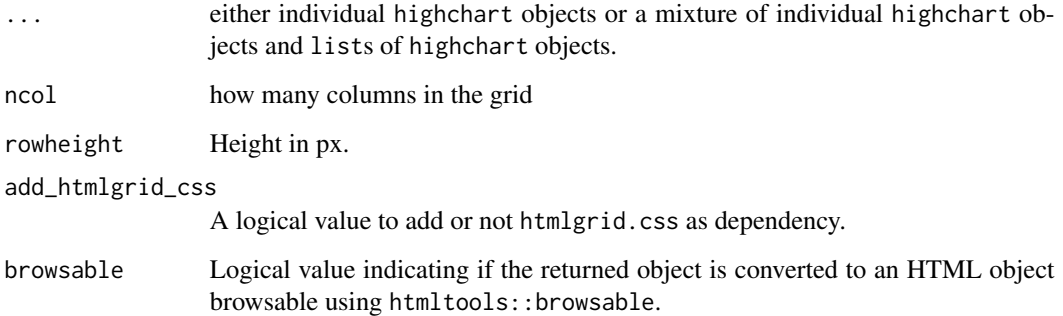

```
charts <- lapply(1:9, function(x) {
  hchart(ts(cumsum(rnorm(100))))
})
if(interactive()){
  hw_grid(charts, rowheight = 300)
}
```
<span id="page-83-0"></span>

Check if a string vector is in hexadecimal color format

# Usage

is.hexcolor(x)

# Arguments

x A string vectors

# Examples

x <- c("#f0f0f0", "#FFf", "#99990000", "#00FFFFFF") is.hexcolor(x)

# is.highchart *Reports whether x is a highchart object*

# Description

Reports whether x is a highchart object

## Usage

is.highchart(x)

## Arguments

x An object to test

<span id="page-84-0"></span>

This functions are similar to rlist::list.parse but this removes names. NAs are removed for compatibility with rjson::toJSON.

## Usage

```
list_parse(df)
```
list\_parse2(df)

## Arguments

df A data frame to parse to list

# Examples

```
x <- data.frame(a = 1:3, type = c("A", "C", "B"), stringsAsFactors = FALSE)
list_parse(x)
list_parse2(x)
```
mutate\_mapping *Modify data frame according to mapping*

# Description

Modify data frame according to mapping

#### Usage

```
mutate_mapping(data, mapping, drop = FALSE)
```
# Arguments

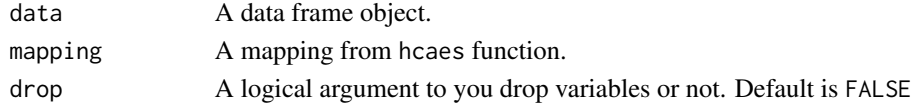

```
df <- head(mtcars)
mutate_mapping(data = df, mapping = hcaes(x = cyl, y = wt + cyl, group = gear))
mutate_mapping(data = df, mapping = hcaes(x = cyl, y = wt), drop = TRUE)
```
<span id="page-85-0"></span>pokemon *pokemon*

# Description

Information about 718 pokemon.

## Usage

pokemon

## Format

A data frame with 718 observations and 20 variables.

# Variables

- id:
- pokemon:
- species\_id:
- height:
- weight:
- base\_experience:
- type\_1:
- type\_2:
- attack:
- defense:
- hp:
- special\_attack:
- special\_defense:
- speed:
- color\_1:
- color\_2:
- color\_f:
- egg\_group\_1:
- egg\_group\_2:
- url\_image:

<span id="page-86-0"></span>

Function to generate iids

## Usage

 $random_id(n = 1, length = 10)$ 

# Arguments

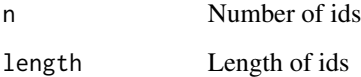

renderHighchart *Widget render function for use in Shiny*

## Description

Widget render function for use in Shiny

## Usage

```
renderHighchart(expr, env = parent.frame(), quoted = FALSE)
```

```
renderHighchart2(expr, env = parent.frame(), quoted = FALSE)
```
## Arguments

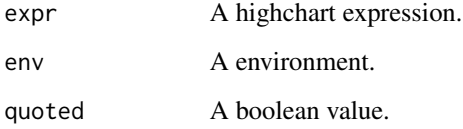

<span id="page-87-0"></span>stars *stars*

## Description

A sample using by Nadieh Bremer blocks. <http://bl.ocks.org/nbremer/eb0d1fd4118b731d069e2ff98dfadc47>.

## Usage

stars

## Format

A data frame with 404 observations and 6 variables.

## Variables

- bv: BV
- absmag: Magnitude
- lum: Luminosity
- temp: Temperature
- radiussun: Radius
- distance: Distance
- str\_to\_id *String to 'id' format*

# Description

Turn a string to id format used in treemaps.

## Usage

```
str_to_id(x)
```

```
str_to_id_vec(x)
```
## Arguments

x A vector string.

## Examples

 $str\_to\_id(" A string _ with sd / sdg$  Underscores \ ")

<span id="page-88-0"></span>

Helper to create charts in tooltips.

## Usage

```
tooltip_chart(accesor = NULL, hc_opts = NULL, width = 250, height = 150)
```
## Arguments

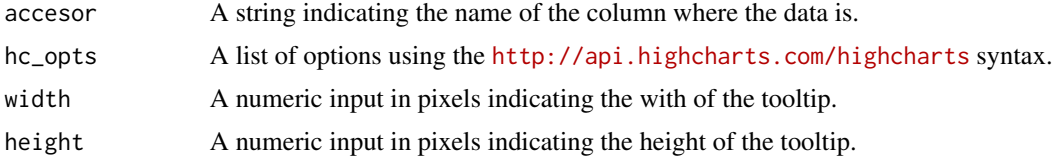

## Details

This function needs to be used in the pointFormatter argument inside of hc\_tooltip function an useHTML = TRUE option.

```
## Not run:
require(dplyr)
require(purrr)
require(tidyr)
require(gapminder)
data(gapminder, package = "gapminder")
gp <- gapminder %>%
  arrange(desc(year)) %>%
  distinct(country, .keep_all = TRUE)
gp2 <- gapminder %>%
  nest(-country) %>%
  mutate(
   data = map(data, mutate_mapping, hcaes(x = 1ifeExp, y = gdpPercap), drop = TRUE),
   data = map(data, list_parse)
  ) %>%
  rename(ttdata = data)
gptot <- left_join(gp, gp2)
hc <- hchart(
```

```
gptot,
  "point",
  hcaes(
   lifeExp,
   gdpPercap,
   name = country,size = pop,group = continent
  \lambda) %>%
  hc_yAxis(type = "logarithmic")
hc %>%
  hc_tooltip(useHTML = TRUE, pointFormatter = tooltip_chart(accesor = "ttdata"))
hc %>%
  hc_tooltip(useHTML = TRUE, pointFormatter = tooltip_chart(
   accesor = "ttdata",
   hc\_opts = list(chart = list(type = "column"))))
hc %>%
  hc_tooltip(
   useHTML = TRUE,
   positioner = JS("function () { return { x: this.chart.plotLeft + 10, y: 10}; }"),
   pointFormatter = tooltip_chart(
      accesor = "ttdata",
     hc_opts = list(
       title = list(text = "point.country"),
        xAxis = list(title = list(text = "lifeExp")),
        yAxis = list(title = list(text = "gdpPercap"))
      )
   )
  )
hc %>%
  hc_tooltip(
   useHTML = TRUE,
   pointFormatter = tooltip_chart(
      accesor = "ttdata",
      hc_opts = list(
        legend = list(enabled = TRUE),
        series = list(list(color = "gray", name = "point.name"))
      )
   )
  \mathcal{L}## End(Not run)
```
tooltip\_table *Helper for make table in tooltips*

<span id="page-89-0"></span>

## <span id="page-90-0"></span>unemployment 91

## Description

Helper to make table in tooltips for the pointFormat parameter in hc\_tooltip

#### Usage

tooltip\_table(x, y, title = NULL, img = NULL, ...)

#### Arguments

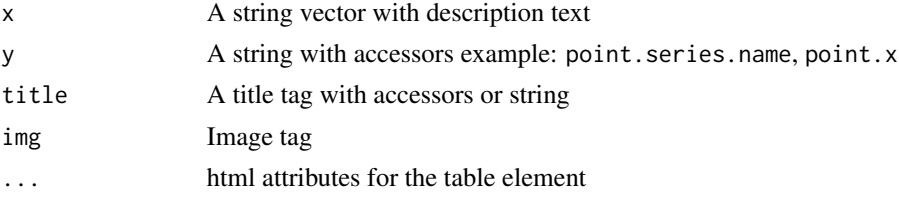

# Examples

```
x <- c("Income:", "Genre", "Runtime")
y \leftarrow c(
  "$ {point.y}", "{point.series.options.extra.genre}",
  "{point.series.options.extra.runtime}"
\mathcal{L}tooltip_table(x, y)
```
unemployment *US Counties unemployment rate*

## Description

This data comes from the highcharts and is used in highmaps examples.

#### Usage

unemployment

#### Format

A data.frame with 3 variables and 3.216 observations.

# Variables

- code: The county code.
- name: The county name.
- value: The unemployment.

<span id="page-91-0"></span>

This data comes from the [https://code.highcharts.com/mapdata/countries/us/us-all-all](https://code.highcharts.com/mapdata/countries/us/us-all-all.js). [js](https://code.highcharts.com/mapdata/countries/us/us-all-all.js) and is used in highmaps examples.

### Usage

uscountygeojson

# Format

A list in geojson format.

usgeojson *US States map in Geojson format (list)*

## Description

This data comes from the <https://code.highcharts.com/mapdata/countries/us/us-all.js> and is used in highmaps examples.

## Usage

usgeojson

# Format

A list in geojson format.

<span id="page-92-0"></span>

The number of infected people by Measles, measured over 70-some years and across all 50 states. From the WSJ analysis: <http://graphics.wsj.com/infectious-diseases-and-vaccines/>

#### Usage

vaccines

## Format

A data frame with 3,876 observations and 3 variables.

## Variables

- year: Year
- state: Name of the state
- count: Number of cases per 100,000 people. If the value is NA the count was 0.

weather *Weather*

## Description

Temperature information of San Francisco.

#### Usage

weather

## Format

A data frame with 365 observations and 4 variables.

## Variables

- date: Day in date format.
- min\_temperaturec: Minimum temperature.
- max\_temperaturec: Maximun temperature.
- mean\_temperaturec: Mean temperature.

<span id="page-93-0"></span>

This data comes from the <https://code.highcharts.com/mapdata/custom/world.js> and is used in highmaps examples.#'

## Usage

worldgeojson

## Format

A list in geojson format.

# **Index**

∗ datasets citytemp, [5](#page-4-0) citytemp\_long, [5](#page-4-0) favorite\_bars, [12](#page-11-0) favorite\_pies, [13](#page-12-0) globaltemp, [14](#page-13-0) pokemon, [86](#page-85-0) stars, [88](#page-87-0) unemployment, [91](#page-90-0) uscountygeojson, [92](#page-91-0) usgeojson, [92](#page-91-0) vaccines, [93](#page-92-0) weather, [93](#page-92-0) worldgeojson, [94](#page-93-0) %>% *(*highcharter-exports*)*, [81](#page-80-0) citytemp, [5](#page-4-0) citytemp\_long, [5](#page-4-0) color\_classes, [6](#page-5-0) color\_stops, [7](#page-6-0) colorize, [6](#page-5-0) create\_yaxis *(*hc\_yAxis\_multiples*)*, [76](#page-75-0) data\_to\_boxplot, [7](#page-6-0) data\_to\_hierarchical, [8](#page-7-0) data\_to\_sankey, [9](#page-8-0) datetime\_to\_timestamp, [10](#page-9-0) download\_map\_data, [11,](#page-10-0) *[13](#page-12-0)* dt\_tstp *(*datetime\_to\_timestamp*)*, [10](#page-9-0) export\_hc, [11](#page-10-0) fa\_icon *(*hc\_add\_dependency\_fa*)*, [25](#page-24-0) fa\_icon\_mark *(*hc\_add\_dependency\_fa*)*, [25](#page-24-0) favorite\_bars, [12](#page-11-0) favorite\_pies, [13](#page-12-0) get\_data\_from\_map, [13](#page-12-0)

```
get_hc_series_from_df, 14
globaltemp, 14
```
hc\_add\_annotation, [24](#page-23-0) hc\_add\_annotations *(*hc\_add\_annotation*)*, [24](#page-23-0) hc\_add\_dependency, [25](#page-24-0) hc\_add\_dependency\_fa, [25](#page-24-0) hc\_add\_event\_point, [26](#page-25-0) hc\_add\_event\_series *(*hc\_add\_event\_point*)*, [26](#page-25-0) hc\_add\_series, [27](#page-26-0) hc\_add\_series.character, [28](#page-27-0) hc\_add\_series.data.frame, [28](#page-27-0) hc\_add\_series.density, [29](#page-28-0) hc\_add\_series.factor *(*hc\_add\_series.character*)*, [28](#page-27-0) hc\_add\_series.forecast, [29](#page-28-0) hc\_add\_series.geo\_json, [30](#page-29-0) hc\_add\_series.geo\_list *(*hc\_add\_series.geo\_json*)*, [30](#page-29-0) hc\_add\_series.lm, [31](#page-30-0) hc\_add\_series.loess *(*hc\_add\_series.lm*)*, [31](#page-30-0) hc\_add\_series.numeric, [32](#page-31-0) hc\_add\_series.ohlc *(*hc\_add\_series.xts*)*, [33](#page-32-0) hc\_add\_series.ts, [32](#page-31-0) hc\_add\_series.xts, [33](#page-32-0) hc\_add\_series\_list, [33](#page-32-0) hc\_add\_series\_map, [34](#page-33-0) hc\_add\_theme, [35](#page-34-0) hc\_add\_yAxis *(*hc\_yAxis\_multiples*)*, [76](#page-75-0) hc\_annotations, [36](#page-35-0) hc\_boost, [37](#page-36-0) hc\_caption, [40](#page-39-0) hc\_chart, [41](#page-40-0) hc\_colorAxis, [42](#page-41-0) hc\_colors, [43](#page-42-0) hc\_credits, [44](#page-43-0) hc\_drilldown, [45](#page-44-0)

hc\_elementId, [46](#page-45-0)

96 **INDEX** 

hc\_exporting, [47](#page-46-0) hc\_labels, [48](#page-47-0) hc\_legend, [48](#page-47-0) hc\_mapNavigation, [49](#page-48-0) hc\_motion, [50](#page-49-0) hc\_navigator, [50](#page-49-0) hc\_pane, [51](#page-50-0) hc\_plotOptions, [53](#page-52-0) hc\_rangeSelector, [54](#page-53-0) hc\_responsive, [55](#page-54-0) hc\_rm\_series, [56](#page-55-0) hc\_scrollbar, [56](#page-55-0) hc\_series, [57](#page-56-0) hc\_size, [58](#page-57-0) hc\_subtitle, [58](#page-57-0) hc theme. [59](#page-58-0) hc\_theme\_538, [60](#page-59-0) hc\_theme\_alone, [61](#page-60-0) hc\_theme\_bloom, [61](#page-60-0) hc\_theme\_chalk, [62](#page-61-0) hc\_theme\_darkunica, [62](#page-61-0) hc\_theme\_db, [63](#page-62-0) hc\_theme\_economist, [63](#page-62-0) hc\_theme\_elementary, [64](#page-63-0) hc\_theme\_ffx, [64](#page-63-0) hc\_theme\_flat, [65](#page-64-0) hc\_theme\_flatdark, [65](#page-64-0) hc\_theme\_ft, [66](#page-65-0) hc\_theme\_ggplot2, [66](#page-65-0) hc\_theme\_google, [67](#page-66-0) hc\_theme\_gridlight, [67](#page-66-0) hc\_theme\_handdrawn, [68](#page-67-0) hc\_theme\_hcrt, [68](#page-67-0) hc\_theme\_merge, [69](#page-68-0) hc\_theme\_monokai, [69](#page-68-0) hc\_theme\_null, [70](#page-69-0) hc\_theme\_sandsignika, [70](#page-69-0) hc\_theme\_smpl, [71](#page-70-0) hc\_theme\_sparkline, [71](#page-70-0) hc\_theme\_sparkline\_vb *(*hc\_theme\_538*)*, [60](#page-59-0) hc\_theme\_superheroes, [72](#page-71-0) hc\_theme\_tufte, [72](#page-71-0) hc\_theme\_tufte2 *(*hc\_theme\_538*)*, [60](#page-59-0) hc\_title, [73](#page-72-0) hc\_tooltip, [74](#page-73-0) hc\_xAxis, [74](#page-73-0) hc\_yAxis, [75](#page-74-0) hc\_yAxis\_multiples, [76](#page-75-0)

hc\_zAxis, [78](#page-77-0) hcaes, [15](#page-14-0) hcaes\_ *(*hcaes\_string*)*, [15](#page-14-0) hcaes\_string, [15](#page-14-0) hcboxplot, [16](#page-15-0) hchart, [17](#page-16-0) hchart.survfit, [17](#page-16-0) hciconarray, [18](#page-17-0) hcmap, *[11](#page-10-0)*, [19](#page-18-0) hcparcords, [20](#page-19-0) hcspark, [21](#page-20-0) hctreemap, [22](#page-21-0) hctreemap2, [23](#page-22-0) hex\_to\_rgba, [79](#page-78-0) highchart, [79](#page-78-0) highchart2, [80](#page-79-0) highcharter, [81](#page-80-0) highcharter-exports, [81](#page-80-0) highchartOutput, [82](#page-81-0) highchartOutput2 *(*highchartOutput*)*, [82](#page-81-0) highcharts\_demo, [82](#page-81-0) highchartzero *(*highchart2*)*, [80](#page-79-0) hw\_grid, [83](#page-82-0) is.hexcolor, [84](#page-83-0) is.highchart, [84](#page-83-0) JS *(*highcharter-exports*)*, [81](#page-80-0) list\_parse, [85](#page-84-0) list\_parse2 *(*list\_parse*)*, [85](#page-84-0) mutate\_mapping, [85](#page-84-0) pokemon, [86](#page-85-0) random\_id, [87](#page-86-0) renderHighchart, [87](#page-86-0) renderHighchart2 *(*renderHighchart*)*, [87](#page-86-0) stars, [88](#page-87-0) str\_to\_id, [88](#page-87-0) str\_to\_id\_vec *(*str\_to\_id*)*, [88](#page-87-0) tags *(*highcharter-exports*)*, [81](#page-80-0) tooltip\_chart, [89](#page-88-0) tooltip\_table, [90](#page-89-0) unemployment, [91](#page-90-0) uscountygeojson, [92](#page-91-0)

#### INDEX  $\sim$  97

usgeojson , [92](#page-91-0)

vaccines , [93](#page-92-0)

weather , [93](#page-92-0) worldgeojson, <mark>[94](#page-93-0)</mark>